# Données séquentielles: concepts et principe d'anaylse

#### Gilbert Ritschard Alexis Gabadinho, Nicolas S. Müller, Matthias Studer

Département d'économétrie et Laboratoire de Démographie, Université de Genève <http://mephisto.unige.ch/biomining>

Tutoriel EGC, Strasbourg, 27 janvier 2009

<span id="page-0-0"></span>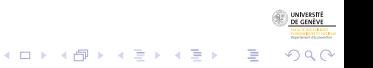

3/2/2009gr 1/137

## Plan

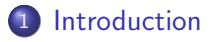

- 2 Concepts et définitions
- 3 Analyse et visualisation de séquences d'états
- (4) Fouille de séquences d'événements
- 5 Conclusion : Séquence d'analyse (de séquences)

#### 6 Références

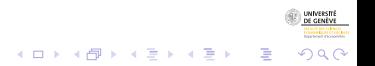

### Plan

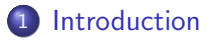

- 2 Concepts et définitions
- 3 Analyse et visualisation de séquences d'états
- Fouille de séquences d'événements
- Conclusion : Séquence d'analyse (de séquences)

#### **Références**

<span id="page-2-0"></span> $4$  ロ )  $4$   $\overline{r}$  )  $4$   $\overline{z}$  )  $4$   $\overline{z}$  ) Þ  $\Omega$ 

3/2/2009gr 3/137

Données séquentielles: concepts Introduction

Equipe intervenante, Objectifs

## Structure de la section

#### 1 [Introduction](#page-2-0)

- **•** [Equipe intervenante, Objectifs](#page-3-0)
- Aperçu de ce que vous allez apprendre

<span id="page-3-0"></span>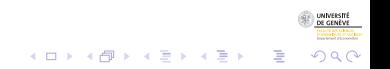

3/2/2009gr 4/137

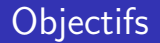

- Concepts et questionnements propres à l'analyse de données séquentielles catégorielles
- Types de séquences : avec ou sans dimension temporelle, états, transitions, événements.
- **•** Principes de l'analyse de séquences
	- approche exploratoire
	- approche "explicative", "prédictive"
- **· Pratique de l'analyse de séquences (TraMineR)**

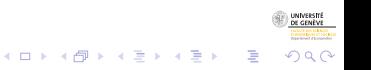

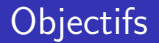

- Concepts et questionnements propres à l'analyse de données séquentielles catégorielles
- Types de séquences : avec ou sans dimension temporelle, états, transitions, événements.
- **•** Principes de l'analyse de séquences
	- approche exploratoire
	- approche "explicative", "prédictive"
- **· Pratique de l'analyse de séquences (TraMineR)**

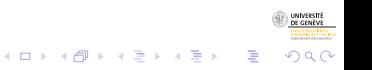

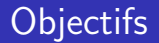

- Concepts et questionnements propres à l'analyse de données séquentielles catégorielles
- Types de séquences : avec ou sans dimension temporelle, états, transitions, événements.
- **•** Principes de l'analyse de séquences
	- approche exploratoire
	- approche "explicative", "prédictive"
- **· Pratique de l'analyse de séquences (TraMineR)**

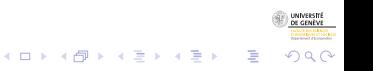

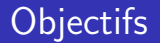

- Concepts et questionnements propres à l'analyse de données séquentielles catégorielles
- Types de séquences : avec ou sans dimension temporelle, états, transitions, événements.
- **•** Principes de l'analyse de séquences
	- approche exploratoire
	- approche "explicative", "prédictive"
- Pratique de l'analyse de séquences (TraMineR)

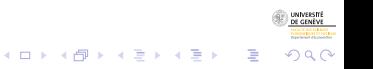

Données séquentielles: concepts Introduction

Equipe intervenante, Objectifs

### L'équipe intervenante

#### Le module est donné par l'équipe du projet FN

- Mining event histories : Towards new insights on personal Swiss life courses
- Project FN 100012-113998 and FN-100015-122230
- Start : February 1, 2007 End : January 31, 2011

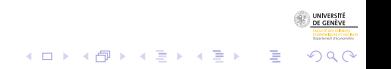

#### Les intervenants

- Gilbert Ritschard, professeur de Statistique pour sc. sociales SES, U. de Genève
- **Alexis Gabadinho, Démographie**
- Nicolas S. Müller, Sociologie, Système d'information
- Matthias Studer, Economie, Sociologie

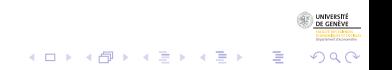

Données séquentielles: concepts Introduction

Aperçu de ce que vous allez apprendre

Structure de la section

#### 1 [Introduction](#page-2-0)

- [Equipe intervenante, Objectifs](#page-3-0)
- $\bullet$  Aperçu de ce que vous allez apprendre

<span id="page-10-0"></span>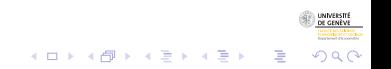

3/2/2009gr 8/137

Introduction

Aperçu de ce que vous allez apprendre

## Visualisation de séquences

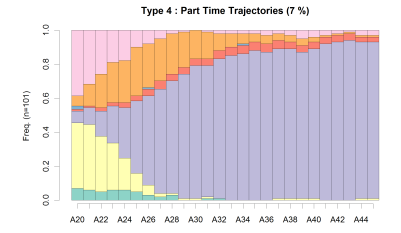

#### Type 4 : Part Time Trajectories (7 %)

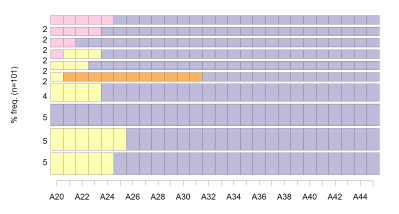

#### Type 4 : Part Time Trajectories (7 %)

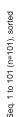

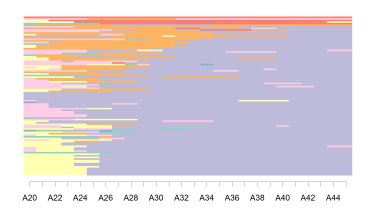

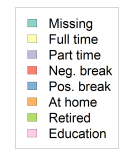

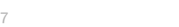

 $4\ \Box\ \rightarrow\ 4\ \overline{77}\ \rightarrow\ 4\ \overline{2}\ \rightarrow\ 4\ \overline{2}\ \rightarrow$  $\Omega$ 

INNERSE

3/2/2009gr 9/137

# Caractérisation d'un ensemble de séquences

· Séquence de mesures transversales (entropie inter, ...)

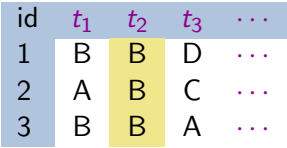

• Résumé de mesures longitudinales (entropie de chaque séquence, taux de transition, ...)

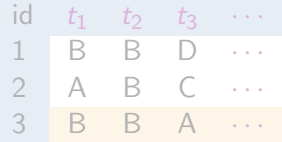

• Autres caractéristiques globales : Séquence centrotype, diversité des séquences, ...

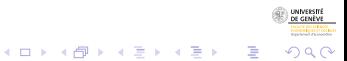

# Caractérisation d'un ensemble de séquences

• Séquence de mesures transversales (entropie inter, ...)

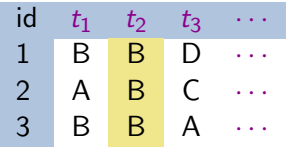

• Résumé de mesures longitudinales (entropie de chaque  $s$ équence, taux de transition, ...)

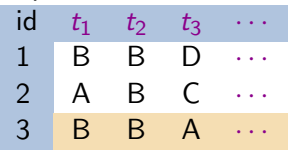

Autres caractéristiques globales : Séquence centrotype,  $\bullet$ diversité des séquences, ...

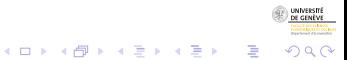

# Caractérisation d'un ensemble de séquences

• Séquence de mesures transversales (entropie inter, ...)

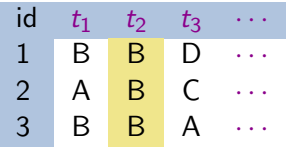

• Résumé de mesures longitudinales (entropie de chaque  $s$ équence, taux de transition, ...)

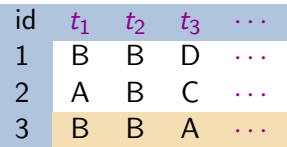

• Autres caractéristiques globales : Séquence centrotype, diversité des séquences, ...

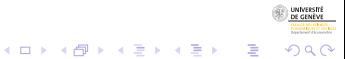

Introduction

Aperçu de ce que vous allez apprendre

## Temps moyen dans chaque état

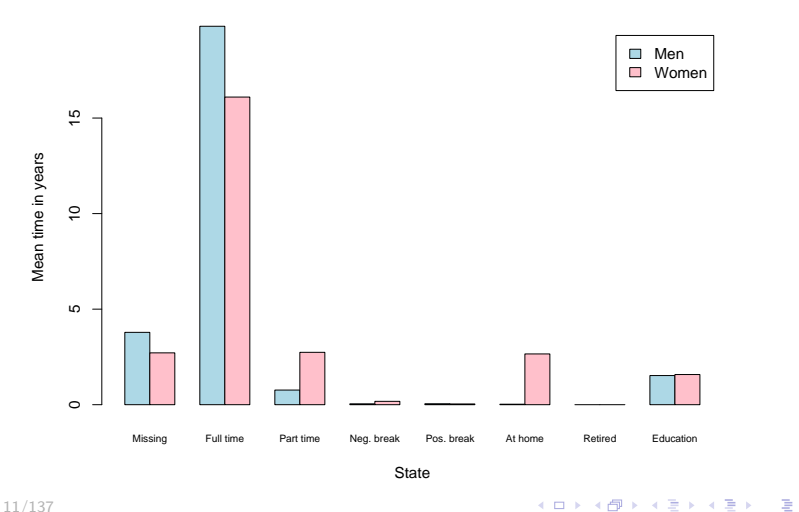

INNEEST

つへへ

3/2/2009gr 11/137

Introduction

Aperçu de ce que vous allez apprendre

#### Taux de transition entre états

 $[-> 0]$   $[-> 1]$   $[-> 2]$   $[-> 3]$   $[-> 4]$   $[-> 5]$   $[-> 6]$   $[-> 7]$ [0 ->] 0.9692 0.0050 0.0041 0.00114 0.00091 0.0112 0.0e+00 0.0085 [1 ->] 0.0029 0.9706 0.0092 0.00055 0.00068 0.0128 4.6e-05 0.0032 [2 ->] 0.0047 0.0261 0.9393 0.00078 0.00130 0.0177 0.0e+00 0.0102 [3 ->] 0.0400 0.0467 0.0267 0.88000 0.00000 0.0067 0.0e+00 0.0000 [4 ->] 0.1053 0.3158 0.1053 0.00000 0.40351 0.0175 0.0e+00 0.0526 [5 ->] 0.0027 0.0066 0.0320 0.00018 0.00000 0.9564 0.0e+00 0.0020 [6 ->] 0.0000 0.0000 0.0000 0.00000 0.00000 0.0000 1.0e+00 0.0000 [7 ->] 0.0444 0.2363 0.0450 0.00117 0.00234 0.0064 0.0e+00 0.6643

[1] "Missing" "Full time" "Part time" "Neg. break" "Pos. break" [6] "At home" "Retired" "Education"

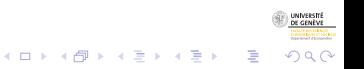

Introduction

Aperçu de ce que vous allez apprendre

## Hétérogénéité : Séquence d'entropies transversales

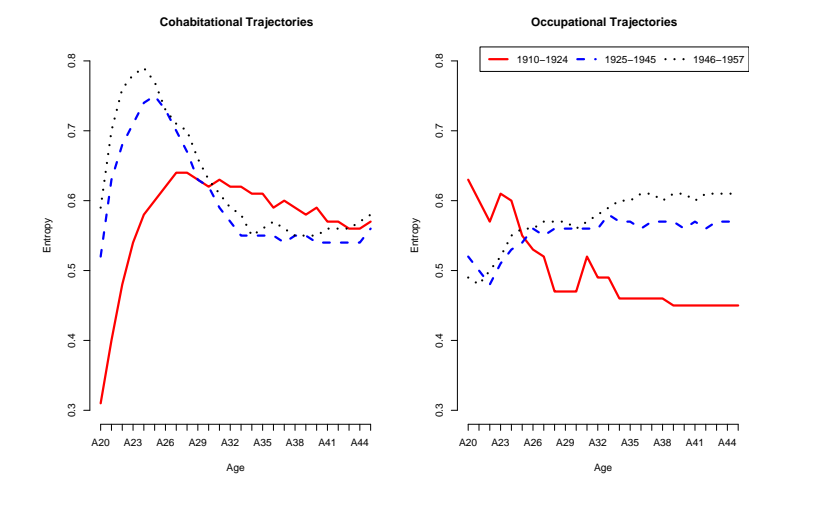

 $4$  ロ )  $4$  何 )  $4$  ヨ )  $4$  ヨ )

ă

 $\Omega$ 

3/2/2009gr 13/137

Introduction

Aperçu de ce que vous allez apprendre

## Entropies longitudinales

#### **Men: Occupational Trajectories**

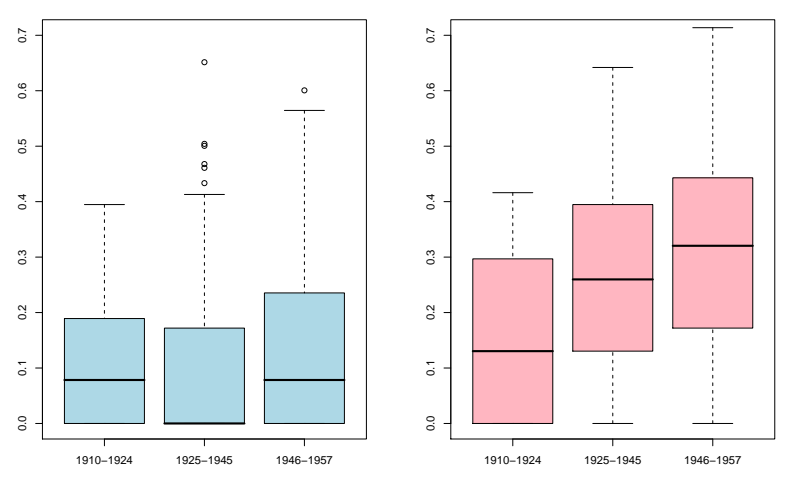

#### **Women: Occupational Trajectories**

イロメ 不優 トイ選 トイ選人

ŧ

# Calcul de dissimilarités

- Distances entre séquences
	- · Différentes métriques (LCP, LCS, OM)
- Dès qu'on dispose des dissimilarités 2 à 2, on peut
	- Trouver la séquence centrale (centro-type)
	- Mesurer la dispersion des séquences
	- Clusteriser un ensemble de séquences
	- MDS diagramme de dispersion de séquences
	- Analyse de l'hétérogénéité d'un ensemble de séquences (ANOH)
	- Analyse des dissimilarités (par arbres d'induction) (Ne ratez pas la présentation de Matthias jeudi !)

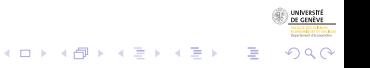

# Calcul de dissimilarités

- Distances entre séquences
	- · Différentes métriques (LCP, LCS, OM)
- Dès qu'on dispose des dissimilarités 2 à 2, on peut
	- Trouver la séquence centrale (centro-type)
	- Mesurer la dispersion des séquences
	- Clusteriser un ensemble de séquences
	- MDS diagramme de dispersion de séquences
	- Analyse de l'hétérogénéité d'un ensemble de séquences (ANOH)
	- Analyse des dissimilarités (par arbres d'induction) (Ne ratez pas la présentation de Matthias jeudi!)

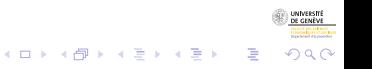

# Calcul de dissimilarités

- Distances entre séquences
	- · Différentes métriques (LCP, LCS, OM)
- Dès qu'on dispose des dissimilarités 2 à 2, on peut
	- Trouver la séquence centrale (centro-type)
	- Mesurer la dispersion des séquences
	- Clusteriser un ensemble de séquences
	- MDS diagramme de dispersion de séquences
	- Analyse de l'hétérogénéité d'un ensemble de séquences (ANOH)
	- Analyse des dissimilarités (par arbres d'induction) (Ne ratez pas la présentation de Matthias jeudi!)

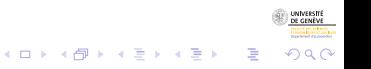

# Calcul de dissimilarités

- Distances entre séquences
	- · Différentes métriques (LCP, LCS, OM)
- Dès qu'on dispose des dissimilarités 2 à 2, on peut
	- Trouver la séquence centrale (centro-type)
	- Mesurer la dispersion des séquences
	- Clusteriser un ensemble de séquences
	- MDS diagramme de dispersion de séquences
	- · Analyse de l'hétérogénéité d'un ensemble de séquences (ANOH)

 $\Omega$ 

• Analyse des dissimilarités (par arbres d'induction) (Ne ratez pas la présentation de Matthias jeudi!)

Introduction

Aperçu de ce que vous allez apprendre

## Classification non supervisée, typologie

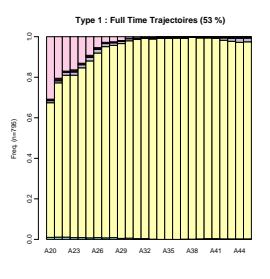

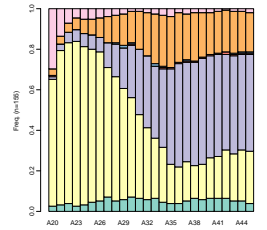

**Type 2 : Mixed Part Time − Home Trajectories (13 %)**

**Type 3 : At Home Trajectories (16 %)**

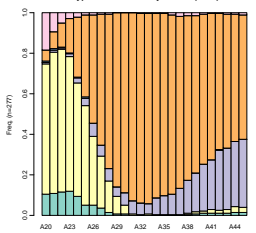

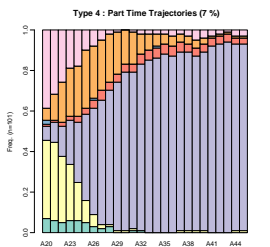

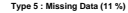

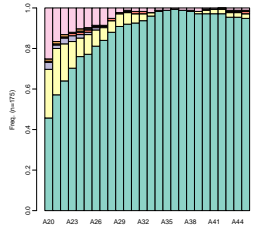

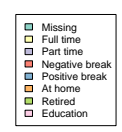

<span id="page-23-0"></span>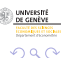

Introduction

Aperçu de ce que vous allez apprendre

# Séquences d'événements : sous-séquences discriminantes

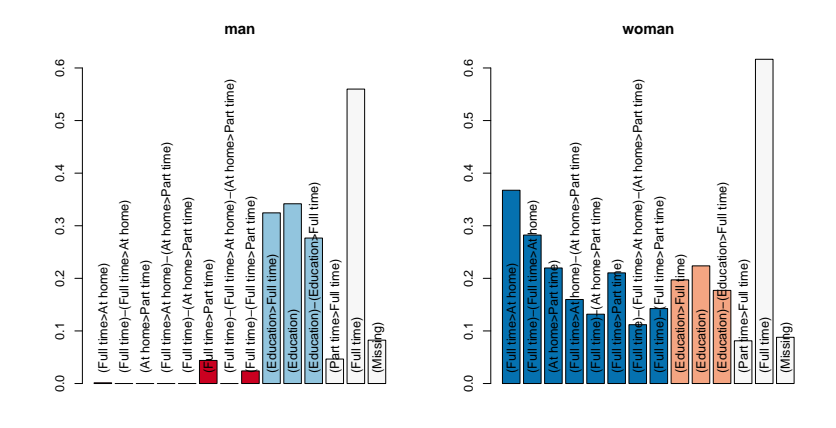

**Pearson residuals**

## Ce que vous ne trouverez pas ...

- Analyse des transitions par modèles markoviens ou autres modélisations statistiques
- **•** pour modèles markoviens, voir p. ex. Berchtold and Raftery (2002)
- Analyse de survie
- voir p. ex. Hosmer and Lemeshow (1999), Hothorn et al. (2006)
- la détermination de règles d'association entre sous-séquences
- · Peu (pas?) traité dans la littérature !

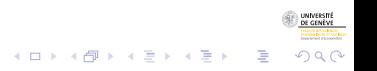

## Ce que vous ne trouverez pas ...

- Analyse des transitions par modèles markoviens ou autres modélisations statistiques
- **•** pour modèles markoviens, voir p. ex. Berchtold and Raftery (2002)
- Analyse de survie
- voir p. ex. Hosmer and Lemeshow (1999), Hothorn et al. (2006)
- la détermination de règles d'association entre sous-séquences
- · Peu (pas?) traité dans la littérature !

## Ce que vous ne trouverez pas ...

- Analyse des transitions par modèles markoviens ou autres modélisations statistiques
- **•** pour modèles markoviens, voir p. ex. Berchtold and Raftery (2002)
- Analyse de survie
- voir p. ex. Hosmer and Lemeshow (1999), Hothorn et al. (2006)
- la détermination de règles d'association entre sous-séquences
- · Peu (pas?) traité dans la littérature !

## Plan

### **[Introduction](#page-2-0)**

## 2 Concepts et définitions

- 3 Analyse et visualisation de séquences d'états
- Fouille de séquences d'événements
- Conclusion : Séquence d'analyse (de séquences)

#### **Références**

<span id="page-28-0"></span> $(1 - 4)$   $(1 - 4)$   $(1 - 4)$   $(1 - 4)$   $(1 - 4)$   $(1 - 4)$   $(1 - 4)$   $(1 - 4)$   $(1 - 4)$   $(1 - 4)$   $(1 - 4)$   $(1 - 4)$   $(1 - 4)$   $(1 - 4)$   $(1 - 4)$   $(1 - 4)$   $(1 - 4)$   $(1 - 4)$   $(1 - 4)$   $(1 - 4)$   $(1 - 4)$   $(1 - 4)$   $(1 - 4)$   $(1 - 4)$   $(1 -$ B  $\Omega$  Données séquentielles: concepts Concepts et définitions

Définitions et types de séquences

## Structure de la section

#### 2 Concepts et définitions

- Définitions et types de séquences
- [Quelques exemples](#page-37-0)
- <span id="page-29-0"></span>• Représentations possibles de séquences

Concepts et définitions

Définitions et types de séquences

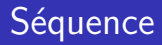

#### Définition :

- Alphabet  $A$  : ensemble fini
- $\bullet$  Séquence de longueur k liste ordonnées de k éléments successivement choisis dans A
- Exemples :
	- $\bullet$  Texte :  $A = \text{ens.}$  de lettres, mais peut aussi être constitué de mots
	- $\bullet$  Biologie :  $A = \text{ens.}$  de nucléotides, de protéines, ...
	- Signaux on-off :  $A = \{0, 1\}$
	- Comportement d'acheteurs :  $A =$  ens. de produits
	- Parcours de vie :  $A = \text{ens.}$  des états de cohabitation, de taux d'activité...

 $\mathbf{E} = \mathbf{A} \oplus \mathbf{A} + \mathbf{A} \oplus \mathbf{A} + \mathbf{A} \oplus \mathbf{A} + \mathbf{A} \oplus \mathbf{A}$ 

つへへ

Données séquentielles: concepts Concepts et définitions Définitions et types de séquences

## Séquences : notations

- $\bullet$  Séquence x de longueur k
	- $x = (x_1, x_2, \ldots, x_k)$
	- Si pas d'ambiguïté :  $x = x_1x_2 \cdots x_k$
	- $\bullet$  séparateur nécessaire si  $\overline{A}$  inclut un symbole composé (ex :  $C$  célibataire, M marié, ME marié avec enfant C-C-M-M-ME-ME-ME )

Concepts et définitions

Définitions et types de séquences

## Types de séquences

#### Nature des séquences

#### Dépend de

- $\bullet$  information portée par la position *j* dans la séquence
	- dimension temporelle?
- · la nature des éléments de l'alphabet
	- objets ou changements
	- · états, transitions ou événements

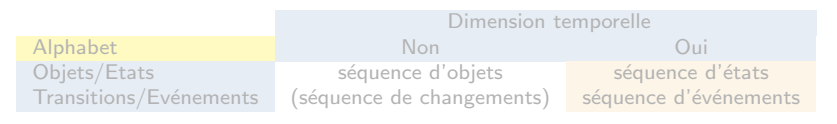

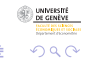

 $\mathbf{A} \equiv \mathbf{A} + \mathbf{A} \mathbf{B} + \mathbf{A} \mathbf{B} + \mathbf{A} \mathbf{B} + \mathbf{A} \mathbf{B}$ 

Concepts et définitions

Définitions et types de séquences

# Types de séquences

#### Nature des séquences

Dépend de

- $\bullet$  information portée par la position *j* dans la séquence
	- dimension temporelle?
- · la nature des éléments de l'alphabet
	- objets ou changements
	- · états, transitions ou événements

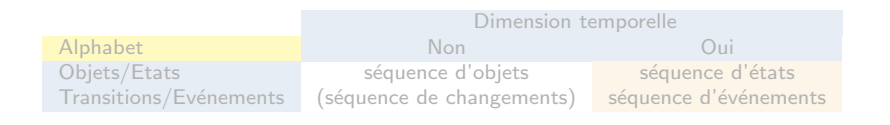

 $\left\{ \begin{array}{ccc} 1 & 0 & 0 \\ 0 & 1 & 0 \end{array} \right.$ 

 $\Omega$ 

Concepts et définitions

Définitions et types de séquences

# Types de séquences

#### Nature des séquences

Dépend de

- $\bullet$  information portée par la position j dans la séquence
	- dimension temporelle?
- la nature des éléments de l'alphabet
	- objets ou changements
	- · états, transitions ou événements

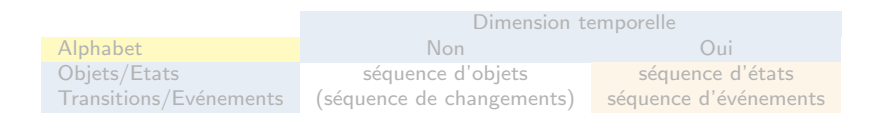

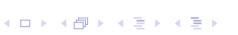

 $\Omega$ 

Concepts et définitions

Définitions et types de séquences

# Types de séquences

#### Nature des séquences

Dépend de

- $\bullet$  information portée par la position *j* dans la séquence
	- dimension temporelle?
- la nature des éléments de l'alphabet
	- objets ou changements
	- · états, transitions ou événements

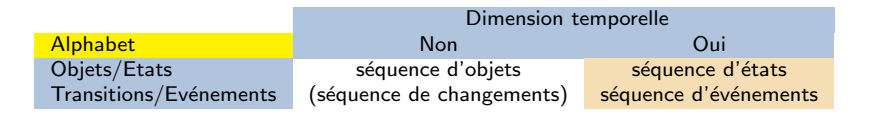
Concepts et définitions

Définitions et types de séquences

#### Ontologie de données chronologiques (arbre aristotélicien)

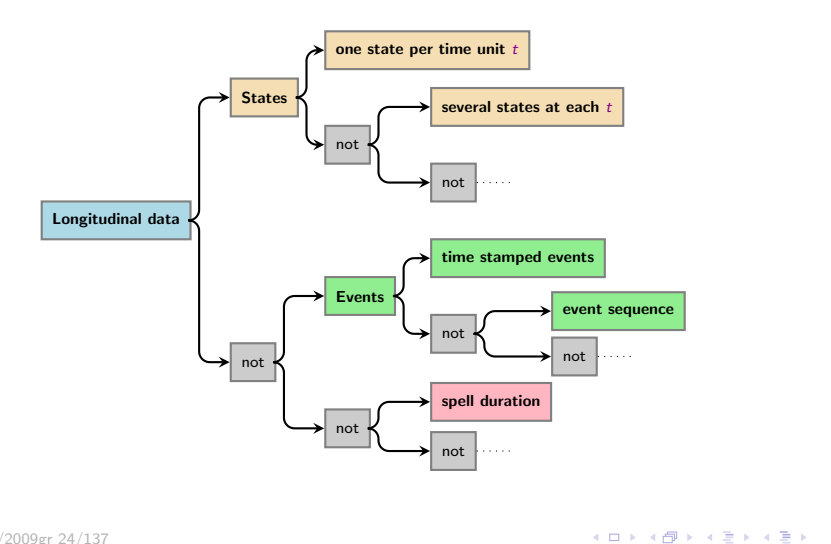

Ğ,

 $2Q$ 

3/2/2009gr 24/137

Données séquentielles: concepts Concepts et définitions

Quelques exemples

## Structure de la section

#### 2 Concepts et définitions

- Définitions et types de séquences
- [Quelques exemples](#page-37-0)
- <span id="page-37-0"></span>• Représentations possibles de séquences

3/2/2009gr 25/137

## Vues alternatives de séquences chronologiques

#### Table: Time stamped events, record for Sandra

ending secondary school in 1970 first job in 1971 marriage in 1973

#### Table: State sequence view, Sandra

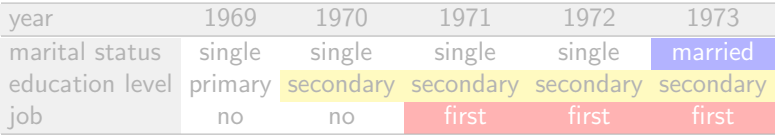

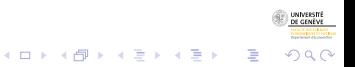

## Vues alternatives de séquences chronologiques

#### Table: Time stamped events, record for Sandra

ending secondary school in 1970 first job in 1971 marriage in 1973

#### Table: State sequence view, Sandra

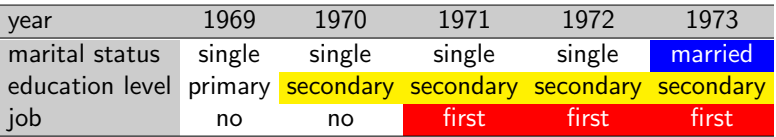

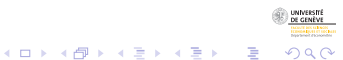

- Data from the retrospective survey conducted in 2002 by the Swiss Household Panel (SHP)
- (with support of Federal Statistical Office, Swiss National Fund for Scientific Research, University of Neuchatel.)
- Retrospective survey : 5560 individuals
- Retained familial life events : Leaving Home, First childbirth, First marriage and First divorce.
- Age 15 to 45  $\rightarrow$  2601 remaining individuals, born between 1909 et 1957.

- Data from the retrospective survey conducted in 2002 by the Swiss Household Panel (SHP)
- (with support of Federal Statistical Office, Swiss National Fund for Scientific Research, University of Neuchatel.)
- Retrospective survey : 5560 individuals
- Retained familial life events : Leaving Home, First childbirth, First marriage and First divorce.
- Age 15 to 45  $\rightarrow$  2601 remaining individuals, born between 1909 et 1957.

- Data from the retrospective survey conducted in 2002 by the Swiss Household Panel (SHP)
- (with support of Federal Statistical Office, Swiss National Fund for Scientific Research, University of Neuchatel.)
- Retrospective survey : 5560 individuals
- Retained familial life events : Leaving Home, First childbirth, First marriage and First divorce.
- Age 15 to 45  $\rightarrow$  2601 remaining individuals, born between 1909 et 1957.

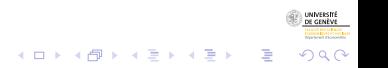

- Data from the retrospective survey conducted in 2002 by the Swiss Household Panel (SHP)
- (with support of Federal Statistical Office, Swiss National Fund for Scientific Research, University of Neuchatel.)
- Retrospective survey : 5560 individuals
- Retained familial life events : Leaving Home, First childbirth, First marriage and First divorce.
- Age 15 to 45  $\rightarrow$  2601 remaining individuals, born between 1909 et 1957.

## Deriving the states

#### Associate one state to each combination of events :

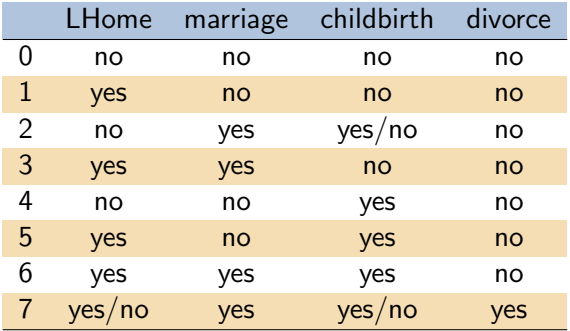

#### From events to states

Example of transformation :

 $\bullet$  events :

٠

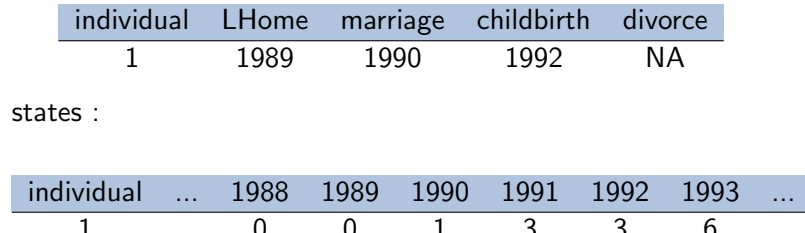

イロメ イ部メ イ君メ イ君メー

 $\mathbb{B}$ 

 $290$ 

• Peut-on automatiser la transformation

- · d'événements en états ?
- · d'états en événements ?

#### From events to states

Example of transformation :

 $\bullet$  events :

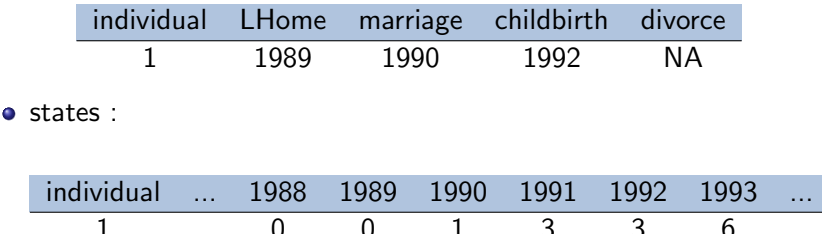

イロメ イ部メ イ君メ イ君メー

 $\mathbb{B}$ 

 $2990$ 

- Peut-on automatiser la transformation
	- · d'événements en états?
	- · d'états en événements ?

Concepts et définitions

Représentations possibles de séquences

## Structure de la section

#### 2 Concepts et définitions

- Définitions et types de séquences
- [Quelques exemples](#page-37-0)
- **•** Représentations possibles de séquences

<span id="page-47-0"></span>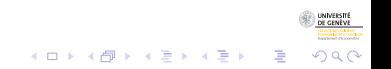

3/2/2009gr 30/137

Concepts et définitions

Représentations possibles de séquences

#### Séquences d'états Formats supportés par TraMineR

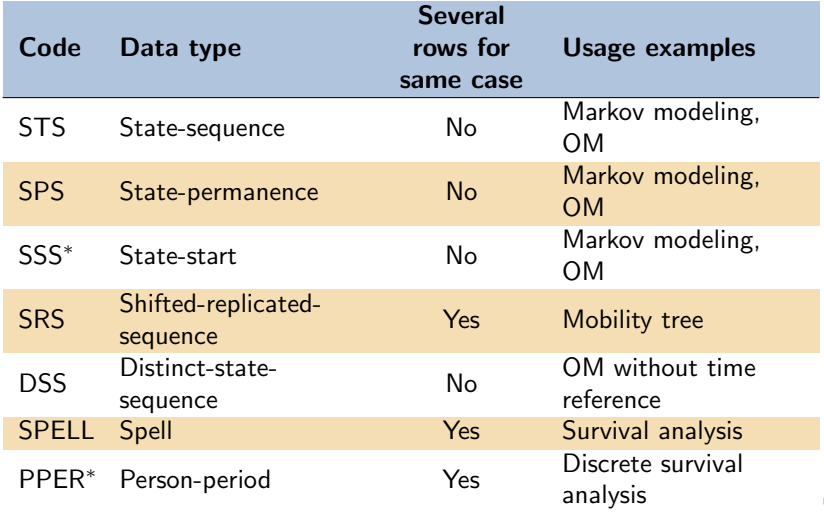

3/2/2009gr 31/137

UNIVERSITÀ<br>DE GENÈVE  $299$ 

È

Concepts et définitions

Représentations possibles de séquences

#### Formats de séquences d'états : exemples - I

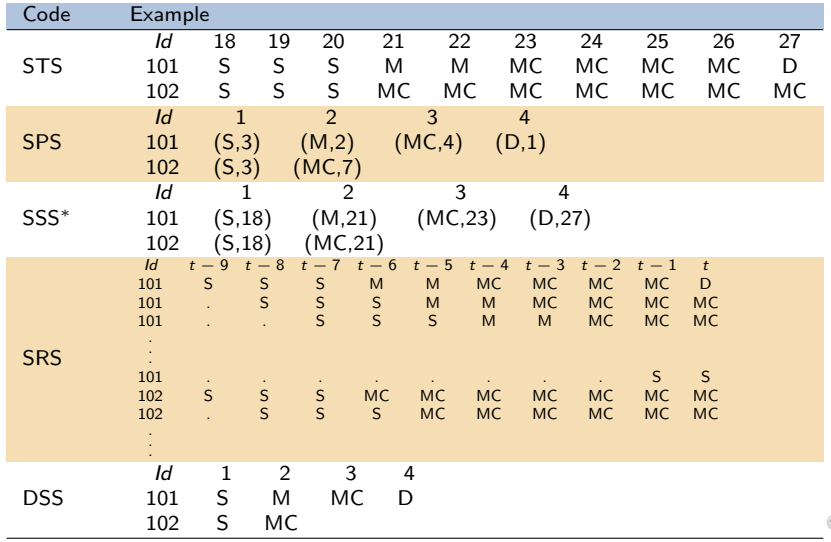

UNIVERSITI

Concepts et définitions

Représentations possibles de séquences

#### Formats de séquences d'états : exemples - II

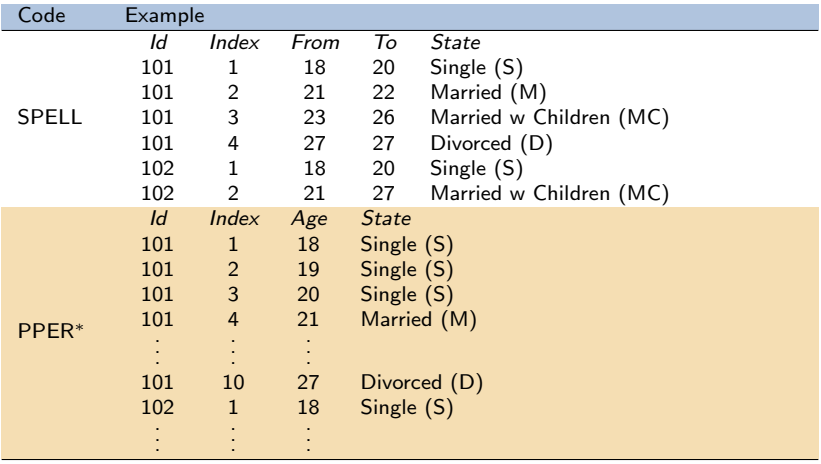

 $\mathbf{A} \otimes \mathbf{B} \rightarrow \mathbf{A} \otimes \mathbf{B} \rightarrow \mathbf{A} \otimes \mathbf{B} \rightarrow \mathbf{A} \otimes \mathbf{B} \rightarrow \mathbf{B} \otimes \mathbf{B}$ 

 $299$ 

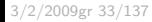

Concepts et définitions

Représentations possibles de séquences

Séquences d'événements Formats supportés par TraMineR

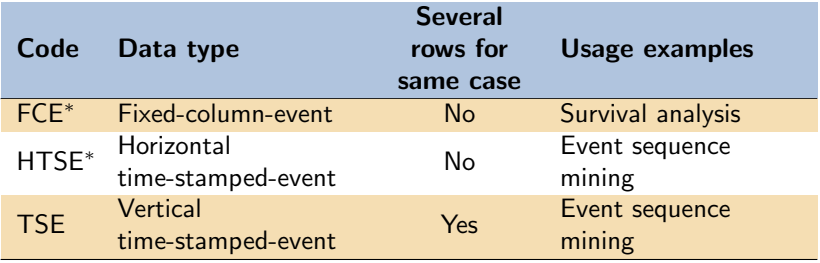

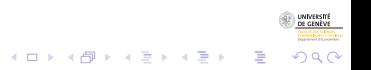

Concepts et définitions

Représentations possibles de séquences

#### Formats de séquences d'événements : exemples

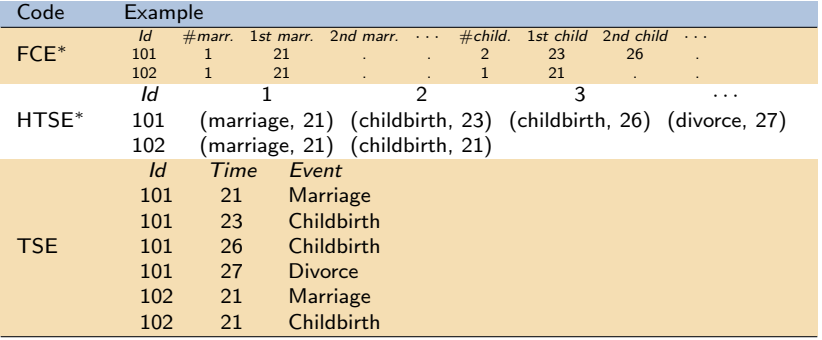

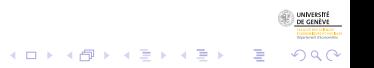

Données séquentielles: concepts Analyse et visualisation de séquences d'états

#### Plan

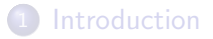

- 2 Concepts et définitions
- 3 Analyse et visualisation de séquences d'états
- Fouille de séquences d'événements
- Conclusion : Séquence d'analyse (de séquences)

#### **Références**

<span id="page-53-0"></span>B  $\Omega$ 

3/2/2009gr 36/137

# Données mvad

- $\bullet$  Nous utilisons dans la suite à titre illustratif les données mvad (McVicar and Anyadike-Danes, 2002)
- Données mensuelles (70 mois) concernant la transition de l'école à l'emploi de jeunes Irlandais.
- Création de l'objet 'séquences d'états"

```
R> data(mvad)
R> mvad.lab <- seqstatl(mvad[, 17:86])
R> mvad.shortlab <- c("EM", "FE", "HE", "JL", "SC",
         ^{\prime\prime} TR^{\prime\prime})
R> mvad.seq <- seqdef(mvad, 17:86, states = mvad.shortlab,
+ labels = mvad.lab)
```
<span id="page-54-0"></span>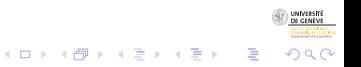

## Structure de la section

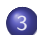

#### (3) Analyse et visualisation de séquences d'états

- [Trois 'graphiques' de base](#page-55-0)
- Séquences de résumés transversaux
- Autres résumés agrégés
- Caractéristiques longitudinales individuelles
- **· Mesures de similarité entre séquences**  $\bullet$  [LCP](#page-93-0)
	- $\bullet$  [LCS](#page-103-0)
	- **[Optimal matching](#page-108-0)**
- Classification non supervisée et MDS
- Centrotype et dispersion de séquences

<span id="page-55-0"></span>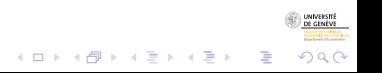

# $i$ -plot : Plot de séquences individuelles  $(A)$

- Le plot de séquences individuelles (i-plot) visualise chaque séquence par une barre horizontale. (Scherer, 2001; Brzinsky-Fay et al., 2006)
- $\bullet$  i-plot des 10 premières séquences

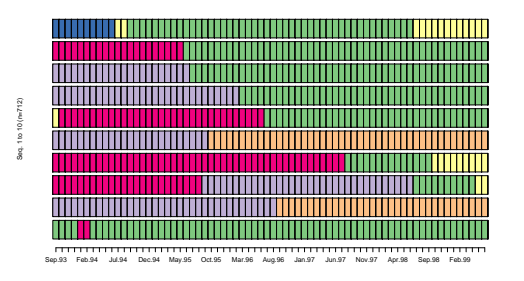

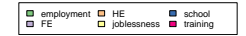

 $\left\{ \begin{array}{ccc} 1 & 0 & 0 \\ 0 & 0 & 0 \\ 0 & 0 & 0 \\ 0 & 0 & 0 \\ 0 & 0 & 0 \\ 0 & 0 & 0 \\ 0 & 0 & 0 \\ 0 & 0 & 0 \\ 0 & 0 & 0 \\ 0 & 0 & 0 \\ 0 & 0 & 0 \\ 0 & 0 & 0 \\ 0 & 0 & 0 \\ 0 & 0 & 0 & 0 \\ 0 & 0 & 0 & 0 \\ 0 & 0 & 0 & 0 \\ 0 & 0 & 0 & 0 & 0 \\ 0 & 0 & 0 & 0 & 0 \\ 0 & 0 & 0 & 0 & 0 \\ 0 & 0 & 0 & 0$ 

 $\equiv$ 

 $\Omega$ 

# $i$ -plot : Plot de séquences individuelles  $(B)$

- **Le i-plot d'un ensemble de séquences présente plus d'intérêt si** elles sont triées et/ou groupées en fonction des valeurs d'une variable.
- Voici comment représenter les séquences en les groupant selon les diplômes obtenus à la fin de l'école obligatoire (gcse5eq) et en les triant par confession

```
R> seqiplot(mvad.seq, tlim = 0, space = 0, group = mvad$gcse5eq,
        sortv = mvad\catholic, border = NA)
```
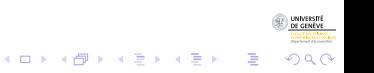

# i-plot : Plot de séquences individuelles (B)

- **Le i-plot d'un ensemble de séquences présente plus d'intérêt si** elles sont triées et/ou groupées en fonction des valeurs d'une variable.
- Voici comment représenter les séquences en les groupant selon les diplômes obtenus à la fin de l'école obligatoire (gcse5eq) et en les triant par confession

```
R> seqiplot(mvad.seq, tlim = 0, space = 0, group = mvad$gcse5eq,
        sortv = mvad\catholic, border = NA)
```
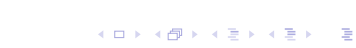

 $\Omega$ 

## i-plots par groupe

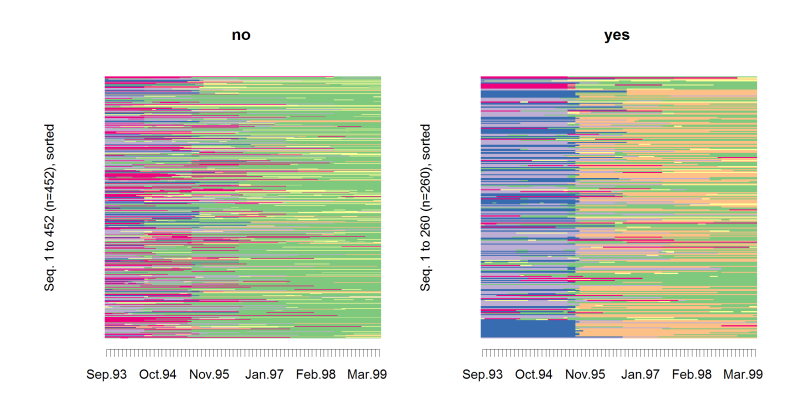

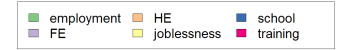

UNIVERSI

 $2Q$ 

Þ

イロト イ団 トイ ミト イモト

3/2/2009gr 41/137

## Fréquences des séquences

#### • Chercher les séquences les plus fréquentes

• seqtab() donne les séquences par ordre décroissant (ici les 10 plus fréquentes)

 $R$ > seqtab(mvad.seq, tlim = 10)

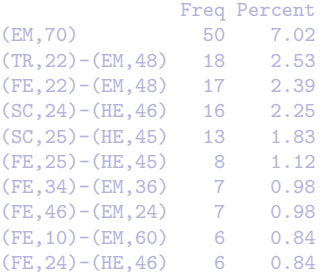

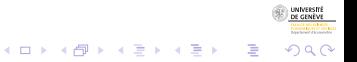

## Fréquences des séquences

- Chercher les séquences les plus fréquentes
- seqtab() donne les séquences par ordre décroissant (ici les 10 plus fréquentes)

 $\mathbf{E} = \mathbf{A} \oplus \mathbf{A} + \mathbf{A} \oplus \mathbf{A} + \mathbf{A} \oplus \mathbf{A} + \mathbf{A} \oplus \mathbf{A}$ 

 $2990$ 

 $R$ > seqtab(mvad.seq, tlim = 10)

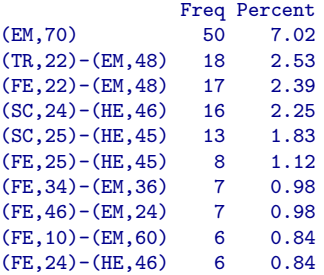

## f-plot : séquences selon fréquences

• La fonction seqfplot() visualise les séquences les plus fréquentes (ici selon gcse5eq).

 $R$ > seqfplot(mvad.seq, group = mvad\$gcse5eq, pbarw = TRUE)

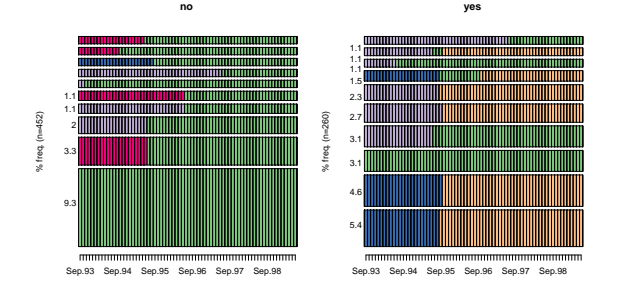

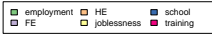

 $\left\{ \begin{array}{ccc} 1 & 0 & 0 \\ 0 & 0 & 0 \\ 0 & 0 & 0 \\ 0 & 0 & 0 \\ 0 & 0 & 0 \\ 0 & 0 & 0 \\ 0 & 0 & 0 \\ 0 & 0 & 0 \\ 0 & 0 & 0 \\ 0 & 0 & 0 \\ 0 & 0 & 0 \\ 0 & 0 & 0 \\ 0 & 0 & 0 \\ 0 & 0 & 0 & 0 \\ 0 & 0 & 0 & 0 \\ 0 & 0 & 0 & 0 \\ 0 & 0 & 0 & 0 & 0 \\ 0 & 0 & 0 & 0 & 0 \\ 0 & 0 & 0 & 0 & 0 \\ 0 & 0 & 0 & 0$ 

B

<span id="page-62-0"></span>つくい

## Distributions transversales des états

- Distributions des états selon la position.
- La fonction seqstatd() donne ces distributions pour chaque position (ici pour 8 premières positions).

```
R> seqstatd(mvad.seq[, 1:8])
```

```
$Frequencies
  Sep.93 Oct.93 Nov.93 Dec.93 Jan.94 Feb.94 Mar.94 Apr.94
EM 0.12 0.12 0.13 0.14 0.14 0.14 0.15 0.16
FE 0.39 0.39 0.38 0.38 0.37 0.36 0.36 0.35
HE 0.00 0.00 0.00 0.00 0.00 0.00 0.00 0.00
JL 0.02 0.02 0.02 0.02 0.03 0.04 0.03 0.04
SC 0.25 0.25 0.24 0.24 0.24 0.24 0.24 0.24
TR 0.22 0.22 0.22 0.22 0.22 0.22 0.22 0.21
$ValidStates
```
Sep.93 Oct.93 Nov.93 Dec.93 Jan.94 Feb.94 Mar.94 Apr.94 712 712 712 712 712 712 712 712

#### \$Entropy

Sep.93 Oct.93 Nov.93 Dec.93 Jan.94 Feb.94 Mar.94 Apr.94 0.77 0.77 0.78 0.78 0.79 0[.8](#page-54-0)[0](#page-62-0)  $8.80$   $9.81$  $9.81$ 

3/2/2009gr 44/137

```
2990
```
## Distributions transversales des états

- Distributions des états selon la position.
- La fonction seqstatd() donne ces distributions pour chaque position (ici pour 8 premières positions).

```
R> seqstatd(mvad.seq[, 1:8])
```

```
$Frequencies
  Sep.93 Oct.93 Nov.93 Dec.93 Jan.94 Feb.94 Mar.94 Apr.94
EM 0.12 0.12 0.13 0.14 0.14 0.14 0.15 0.16
FE 0.39 0.39 0.38 0.38 0.37 0.36 0.36 0.35
HE 0.00 0.00 0.00 0.00 0.00 0.00 0.00 0.00
JL 0.02 0.02 0.02 0.02 0.03 0.04 0.03 0.04
SC 0.25 0.25 0.24 0.24 0.24 0.24 0.24 0.24
TR 0.22 0.22 0.22 0.22 0.22 0.22 0.22 0.21
```
\$ValidStates Sep.93 Oct.93 Nov.93 Dec.93 Jan.94 Feb.94 Mar.94 Apr.94 712 712 712 712 712 712 712 712

#### \$Entropy

Sep.93 Oct.93 Nov.93 Dec.93 Jan.94 Feb.94 Mar.94 Apr.94 0.77 0.77 0.78 0.78 0.79 0[.8](#page-54-0)[0](#page-62-0)  $0.80$   $0.80$   $0.81$  $0.81$ 

<span id="page-64-0"></span>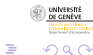

3/2/2009gr 44/137

## d-plot : Séquences des distributions transversales

La fonction seqdplot() visualise les distributions transversales (ici selon gcse5eq).

R> seqdplot(mvad.seq, group = mvad\$gcse5eq)

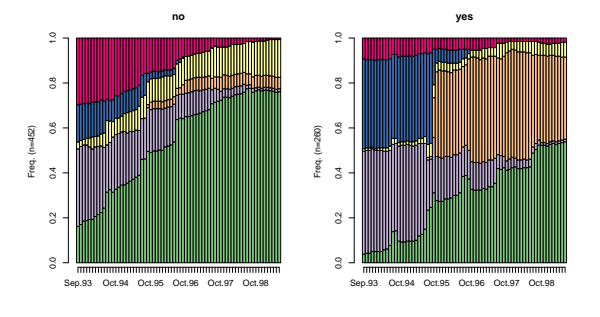

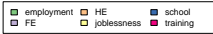

 $\mathbf{E} = \mathbf{A} \oplus \mathbf{A} + \mathbf{A} \oplus \mathbf{A} + \mathbf{A} \oplus \mathbf{A} + \mathbf{A} \oplus \mathbf{A}$ 

<span id="page-65-0"></span> $2990$ 

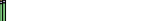

# Structure de la section

#### 3 Analyse et visualisation de séquences d'états **•** [Trois 'graphiques' de base](#page-55-0)

#### • Séquences de résumés transversaux

- Autres résumés agrégés
- Caractéristiques longitudinales individuelles
- **· Mesures de similarité entre séquences**  $\bullet$  [LCP](#page-93-0)
	- $\bullet$  [LCS](#page-103-0)
	- **[Optimal matching](#page-108-0)**
- Classification non supervisée et MDS
- <span id="page-66-0"></span>• Centrotype et dispersion de séquences

#### Séquence des états les plus fréquents

#### • Séquence des états modaux(avec leurs fréquences)

[1] "FE" "FE" "FE" "FE" "FE" "FE" "FE" "FE" "FE" "FE" "FE" "FE" "FE" "FE" [15] "FE" "FE" "FE" "FE" "FE" "FE" "EM" "EM"

 $\mathcal{A} \equiv \mathcal{F} \Rightarrow \mathcal{A} \stackrel{\mathcal{B}}{\Longrightarrow} \mathcal{A} \stackrel{\mathcal{B}}{\Longrightarrow} \mathcal{A} \stackrel{\mathcal{B}}{\Longrightarrow} \mathcal{F} \quad \mathcal{F} \quad \mathcal{F}$ 

Ğ,

 $2990$ 

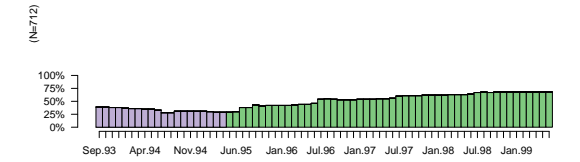

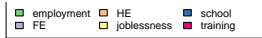

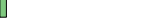

## Entropie transversale

- **Entropie de chaque distribution transversale**  $(p_1, \ldots, p_a)$ , avec  $a = |A|$  taille de l'alphabet
- Entropie de Shannon

$$
h(p_1,\ldots,p_s)=-\sum_{i=1}^s p_i \log_2(p_i)
$$

## Graphique de la série des entropies

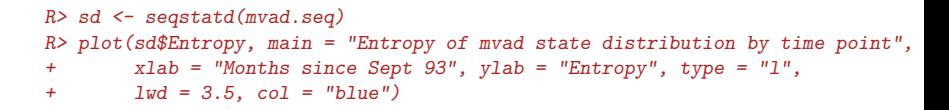

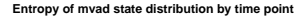

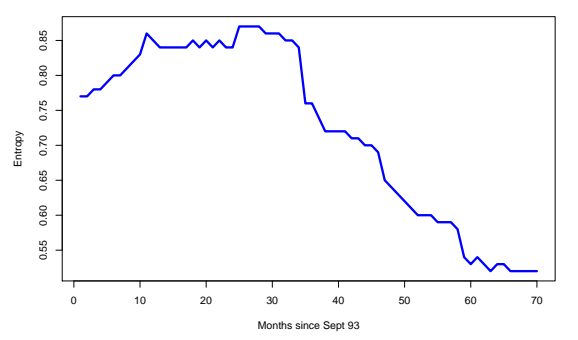

 $4$  ロ )  $4$  何 )  $4$  ミ )  $4$   $3$  )

 $\Omega$ 

Données séquentielles: concepts Analyse et visualisation de séquences d'états Autres résumés agrégés

## Structure de la section

#### (3) Analyse et visualisation de séquences d'états

- **•** [Trois 'graphiques' de base](#page-55-0)
- Séquences de résumés transversaux

#### • Autres résumés agrégés

- Caractéristiques longitudinales individuelles
- **· Mesures de similarité entre séquences**  $\bullet$  [LCP](#page-93-0)
	- $\bullet$  [LCS](#page-103-0)
	- **[Optimal matching](#page-108-0)**
- Classification non supervisée et MDS
- <span id="page-70-0"></span>• Centrotype et dispersion de séquences

Données séquentielles: concepts Analyse et visualisation de séquences d'états Autres résumés agrégés

# Durée moyenne passée dans chaque état  $(A)$

• Durée passée dans chacun des états pour chaque séquence individuelle

```
R> mvad.statd \leq seqistatd(mvad.seq)
R > mvad.statd[1:5, 1]
```
EM FE HE JL SC TR [1,] 68 0 0 0 0 2 [2,] 0 36 34 0 0 0 [3,] 10 34 0 2 0 24 [4,] 14 0 0 9 0 47 [5,] 0 25 45 0 0 0

• Moyenne par colonne

```
R \rightarrow mt \leftarrow apply(mvad.statd, 2, mean)
R > mt
```
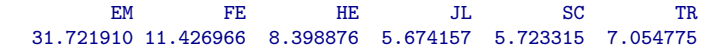

 $\left\{ \begin{array}{ccc} 1 & 0 & 0 \\ 0 & 0 & 0 \\ 0 & 0 & 0 \\ 0 & 0 & 0 \\ 0 & 0 & 0 \\ 0 & 0 & 0 \\ 0 & 0 & 0 \\ 0 & 0 & 0 \\ 0 & 0 & 0 \\ 0 & 0 & 0 \\ 0 & 0 & 0 \\ 0 & 0 & 0 \\ 0 & 0 & 0 \\ 0 & 0 & 0 & 0 \\ 0 & 0 & 0 & 0 \\ 0 & 0 & 0 & 0 \\ 0 & 0 & 0 & 0 & 0 \\ 0 & 0 & 0 & 0 & 0 \\ 0 & 0 & 0 & 0 & 0 \\ 0 & 0 & 0 & 0$ 

B

 $2990$
Données séquentielles: concepts Analyse et visualisation de séquences d'états Autres résumés agrégés

## Plot des durées moyennes

· Plot des durées moyennes selon gcse5eq

R> seqmtplot(mvad.seq, group = mvad\$gcse5eq)

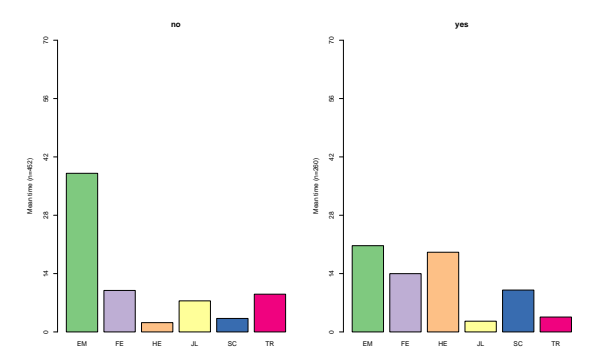

<span id="page-72-0"></span>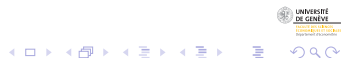

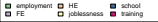

# Structure de la section

#### 3 Analyse et visualisation de séquences d'états

- **•** [Trois 'graphiques' de base](#page-55-0)
- Séquences de résumés transversaux
- Autres résumés agrégés

## • Caractéristiques longitudinales individuelles

- **· Mesures de similarité entre séquences** 
	- $\bullet$  [LCP](#page-93-0)
	- $\bullet$  [LCS](#page-103-0)
	- **[Optimal matching](#page-108-0)**
- Classification non supervisée et MDS
- Centrotype et dispersion de séquences

<span id="page-73-0"></span>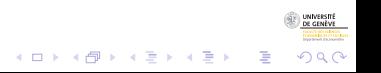

## Taux de transition

• Taux de transition : estimation des prob.  $p(x_{it} | x_{i(t-1)})$ 

 $R$ > round(seqtrate(mvad.seq), digits = 4)

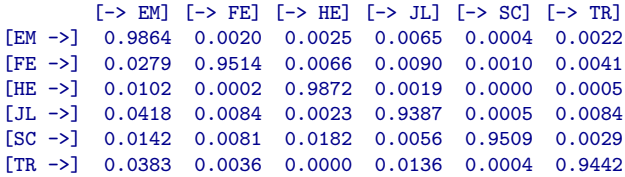

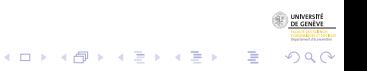

## Entropie longitudinale

- $\bullet$  égale à 0 si une séquence ne comporte qu'un seul état (si la personne reste dans le même état durant toute la durée d'observation, par exemple A-A-A-A-A-A-A-A)
- maximum si la séquence comprend un même nombre de chacun des états de l'alphabet (la personne a passé une durée équivalente dans tous les états possibles, par exemple  $A - A - B - B - C - C - D - D$
- **Par défaut, TraMineR normalise l'entropie par l'entropie de** l'alphabet

$$
h_{std}(p_1,\ldots,p_a) = \frac{-\sum_{i=1}^a p_i \log_2(p_i)}{h(A)}
$$

 $\mathbf{E} = \mathbf{A} \oplus \mathbf{A} + \mathbf{A} \oplus \mathbf{A} + \mathbf{A} \oplus \mathbf{A} + \mathbf{A} \oplus \mathbf{A}$ 

 $2Q$ 

avec  $p_i$  proportion de positions dans l'état i.

## Entropie longitudinale

- $\bullet$  égale à  $\theta$  si une séquence ne comporte qu'un seul état (si la personne reste dans le même état durant toute la durée d'observation, par exemple A-A-A-A-A-A-A-A)
- **·** maximum si la séquence comprend un même nombre de chacun des états de l'alphabet (la personne a passé une durée équivalente dans tous les états possibles, par exemple  $A - A - B - B - C - C - D - D$
- **Par défaut, TraMineR normalise l'entropie par l'entropie de** l'alphabet

$$
h_{std}(p_1,\ldots,p_a) = \frac{-\sum_{i=1}^a p_i \log_2(p_i)}{h(A)}
$$

 $\mathbf{E} = \mathbf{A} \oplus \mathbf{A} + \mathbf{A} \oplus \mathbf{A} + \mathbf{A} \oplus \mathbf{A} + \mathbf{A} \oplus \mathbf{A}$ 

 $2Q$ 

avec  $p_i$  proportion de positions dans l'état i.

# Entropie d'une séquence (B)

• On calcule l'entropie pour les séquences du fichier *mvad* R> mvad.ient <- seqient(mvad.seq)  $R$ > mvad.ient[1:6, ]

 $[1]$   $[2]$   $[3]$   $[4]$   $[5]$   $[6]$ 0.07240966 0.38662498 0.61243051 0.47611545 0.36375226 0.42259527

 $\bullet$  Les valeurs sont comprises entre 0 et 1 (par défaut l'entropie est normalisée) R> min(mvad.ient) [1] 0

R> max(mvad.ient)

[1] 0.854786

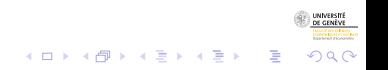

## Entropie d'une séquence - Histogramme

· Distribution des entropies pour les séquences de *mvad* 

R> hist(mvad.ient, col = "LightBlue")

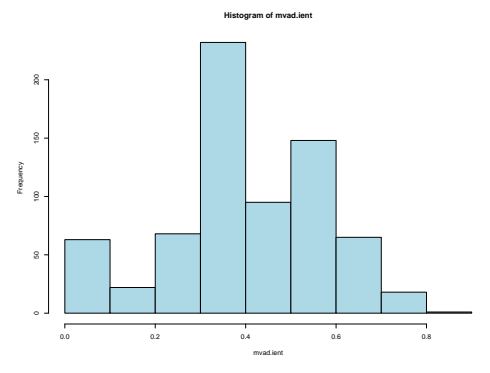

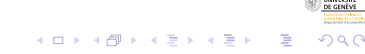

## **Turbulence**

### Entropie ne tient pas compte de l'ordre

- **Turbulence**: mesure alternative proposée par Elzinga and Liefbroer (2007) tenant compte indirectement de l'ordre.
- **•** Elle est basée sur
	- le nombre  $\phi(x)$  de sous-séquences distinctes contenues dans la suite des états distincts composant la séquence x=S-U-M-C (16 sous-séquences) plus turbulente que  $y=S-U-S-C$  (15 sous-séquences)
	- $\bullet$  la variance des durées passées dans chacun des états distincts  $t_i$ S/10-U/2-M/132 trajectoire moins turbulente que S/48-U/48-M/48

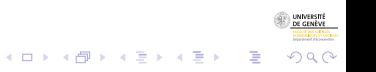

## **Turbulence**

- Entropie ne tient pas compte de l'ordre
- Turbulence : mesure alternative proposée par Elzinga and Liefbroer (2007) tenant compte indirectement de l'ordre.
- **•** Elle est basée sur
	- le nombre  $\phi(x)$  de sous-séquences distinctes contenues dans la suite des états distincts composant la séquence x=S-U-M-C (16 sous-séquences) plus turbulente que  $y=S-U-S-C$  (15 sous-séquences)
	- $\bullet$  la variance des durées passées dans chacun des états distincts  $t_i$ S/10-U/2-M/132 trajectoire moins turbulente que S/48-U/48-M/48

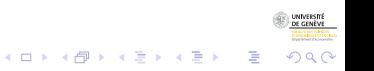

## **Turbulence**

- Entropie ne tient pas compte de l'ordre
- Turbulence : mesure alternative proposée par Elzinga and Liefbroer (2007) tenant compte indirectement de l'ordre.
- **Elle est basée sur** 
	- le nombre  $\phi(x)$  de sous-séquences distinctes contenues dans la suite des états distincts composant la séquence x=S-U-M-C (16 sous-séquences) plus turbulente que  $y=S-U-S-C$  (15 sous-séquences)
	- $\bullet$  la variance des durées passées dans chacun des états distincts  $t_i$ S/10-U/2-M/132 trajectoire moins turbulente que S/48-U/48-M/48

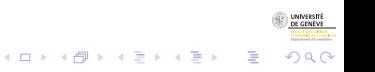

## **Turbulence**

- Entropie ne tient pas compte de l'ordre
- Turbulence : mesure alternative proposée par Elzinga and Liefbroer (2007) tenant compte indirectement de l'ordre.
- **Elle est basée sur** 
	- le nombre  $\phi(x)$  de sous-séquences distinctes contenues dans la suite des états distincts composant la séquence x=S-U-M-C (16 sous-séquences) plus turbulente que  $y=S-U-S-C$  (15 sous-séquences)
	- $\bullet$  la variance des durées passées dans chacun des états distincts  $t_i$ S/10-U/2-M/132 trajectoire moins turbulente que S/48-U/48-M/48

 $290$ 

# Turbulence (suite)

- · Il nous faut la séquence des états distincts (DSS)
- Dans le format SPS, une séquence est représentée sous la forme d'une suite d'états distincts et des durées qui y sont associées

```
R> print(mvad.seq[1, ], format = "SPS")
```

```
Sequence
[1] (EM, 4) – (TR, 2) – (EM, 64)
```

```
• La DSS pour la séquence précédente est
   R> seqdss(mvad.seq[1, ])
```
Sequence [1] EM-TR-EM

• Le nombre de sous-séquences contenues dans la DSS précédente est

 $\mathbf{E} = \mathbf{A} \oplus \mathbf{A} + \mathbf{A} \oplus \mathbf{A} + \mathbf{A} \oplus \mathbf{A} + \mathbf{A} \oplus \mathbf{A}$ 

 $2Q$ 

```
R> seqsubsn(mvad.seq[1, ], DSS = TRUE)
```

```
[1] 7
```
# Turbulence (suite)

- Il nous faut la séquence des états distincts (DSS)
- Dans le format SPS, une séquence est représentée sous la forme d'une suite d'états distincts et des durées qui y sont associées

```
R> print(mvad.seq[1, ], format = "SPS")
```

```
Sequence
[1] (EM, 4) – (TR, 2) – (EM, 64)
```
• La DSS pour la séquence précédente est

```
R> seqdss(mvad.seq[1, ])
```
Sequence [1] EM-TR-EM

· Le nombre de sous-séquences contenues dans la DSS précédente est

 $\mathbf{E} = \mathbf{A} \oplus \mathbf{A} + \mathbf{A} \oplus \mathbf{A} + \mathbf{A} \oplus \mathbf{A} + \mathbf{A} \oplus \mathbf{A}$ 

 $2Q$ 

```
R> seqsubsn(mvad.seq[1, ], DSS = TRUE)
```

```
[1] 7
```
# Turbulence (suite)

- Il nous faut la séquence des états distincts (DSS)
- Dans le format SPS, une séquence est représentée sous la forme d'une suite d'états distincts et des durées qui y sont associées

```
R> print(mvad.seq[1, ], format = "SPS")
```

```
Sequence
[1] (EM, 4) – (TR, 2) – (EM, 64)
```
• La DSS pour la séquence précédente est

```
R> seqdss(mvad.seq[1, ])
```
Sequence [1] EM-TR-EM

• Le nombre de sous-séquences contenues dans la DSS précédente est

 $\mathbf{E} = \mathbf{A} \oplus \mathbf{A} + \mathbf{A} \oplus \mathbf{A} + \mathbf{A} \oplus \mathbf{A} + \mathbf{A} \oplus \mathbf{A}$ 

<span id="page-85-0"></span> $2Q$ 

```
R> seqsubsn(mvad.seq[1, ], DSS = TRUE)
```

```
[1] 7
```
## Turbulence : formule

 $\bullet$  Formule pour une séquence x

$$
\mathcal{T}(x) = \log_2\left(\phi(x)\frac{s_{t,max}^2(x)+1}{s_{t}^2(x)+1}\right)
$$

où  $s_t^2$  est la variance des durées passées dans chacun des états distincts et  $s^2_{t,max}$  est la valeur maximum que peut atteindre cette variance compte tenu de la durée totale de la séquence. Ce maximum est

$$
s_{t,max}^2 = (n-1)(1-\overline{t})
$$

 $\bullet$  où  $\bar{t}$  est la moyenne des durées consécutives passées dans les ´etats distincts.

 $\frac{\partial}{\partial t}$  $\frac{\partial}{\partial t}$  $\frac{\partial}{\partial t}$  $\frac{\partial}{\partial t}$  = durée de la séquence/nombre de ses é[tat](#page-87-0)[s](#page-52-0) [d](#page-87-0)[is](#page-88-0)t[in](#page-73-0)[c](#page-90-0)ts[.](#page-53-0) 3/2/2009gr 60/137

<span id="page-86-0"></span>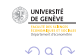

## Turbulence : formule

 $\bullet$  Formule pour une séquence x

$$
\mathcal{T}(x) = \log_2\left(\phi(x)\frac{s_{t,max}^2(x)+1}{s_{t}^2(x)+1}\right)
$$

- où  $s_t^2$  est la variance des durées passées dans chacun des états distincts et  $s^2_{t,max}$  est la valeur maximum que peut atteindre cette variance compte tenu de la durée totale de la séquence.
- **•** Ce maximum est

$$
s_{t,max}^2 = (n-1)(1-\overline{t})
$$

 $\bullet$  où  $\bar{t}$  est la moyenne des durées consécutives passées dans les ´etats distincts.

 $\overline{\tau}$  $\overline{\tau}$  $\overline{\tau}$  = durée de la séquence/nombre de ses é[tat](#page-88-0)[s](#page-52-0)[d](#page-87-0)[is](#page-88-0)t[in](#page-73-0)[c](#page-90-0)ts[.](#page-53-0) 3/2/2009gr 60/137

<span id="page-87-0"></span>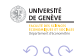

## Calcul de la Turbulence

- $\bullet$  La turbulence est calculée avec la fonction segST()  $R$ > mvad.turb  $\leq$  seqST(mvad.seq)
- Turbulence des 6 premières séquences  $R > m\nu$ ad turb $[1:6]$

[1] 3.076599 11.176173 6.411073 4.807756 5.517962 4.987055

- La mesure n'est pas normalisée
	- R> min(mvad.turb)
	- $[1]$  1
	- R> max(mvad.turb)
	- [1] 12.95858

<span id="page-88-0"></span>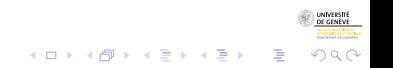

## Turbulence - Histogramme

• Distribution des turbulences pour les séquences de *mvad* 

 $R>$  hist(mvad.turb, col = attr(mvad.seq, "cpal")[6])

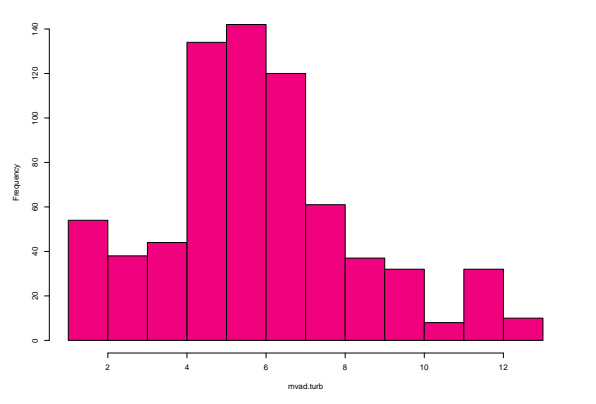

 $4$  ロ )  $4$  何 )  $4$  ヨ )  $4$  ヨ )

 $\Omega$ 

**Histogram of mvad.turb**

## Comparaison Turbulence-Entropie

 $R$ > plot(mvad.turb, mvad.ient, xlab = "Turbulence", ylab = "Entropie")

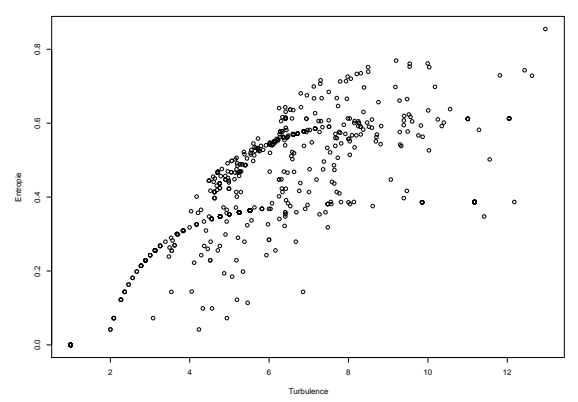

<span id="page-90-0"></span>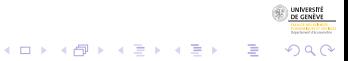

3/2/2009gr 63/137

# Structure de la section

### 3 Analyse et visualisation de séquences d'états

- **•** [Trois 'graphiques' de base](#page-55-0)
- Séquences de résumés transversaux
- Autres résumés agrégés
- Caractéristiques longitudinales individuelles
- Mesures de similarité entre séquences
	- $\bullet$  [LCP](#page-93-0)
	- $\bullet$  [LCS](#page-103-0)
	- **[Optimal matching](#page-108-0)**
- Classification non supervisée et MDS
- <span id="page-91-0"></span>• Centrotype et dispersion de séquences

## Mesures disponibles dans TraMineR

- Trois types de mesures de proximité sont disponibles :
	- **1** Longest Common Prefix (LCP)
	- <sup>2</sup> Longest Common Subsequence (LCS)
	- **3** Optimal Matching (OM)

# LCP : Longest Common Prefix

- Le LCP donne le plus long préfixe commun entre deux séquences.
- La mesure LLCP donne la longueur de ce préfixe :

```
R> mvad.seq[2, ]
```

```
Sequence
```
[1] FE-FE-FE-FE-FE-FE-FE-FE-FE-FE-FE-FE-FE-FE-FE-FE-FE-FE-FE-FE-FE-FE-FE-FE-FE-FE-FE-FE-FE-FE-FE-FE-FE-FE-FE-FE-HE-HE-HE-HE-HE-HE-HE-HE-HE-HE-HE-HE-HE-HE-HE-HE-HE-HE-HE-HE-HE-HE-HE-HE-HE-HE-HE-HE-HE-HE-HE-HE-HE-HE

```
R> mvad.seq[5, ]
```
#### <span id="page-93-0"></span>Sequence

[1] FE-FE-FE-FE-FE-FE-FE-FE-FE-FE-FE-FE-FE-FE-FE-FE-FE-FE-FE-FE-FE-FE-FE-FE-FE-HE-HE-HE-HE-HE-HE-HE-HE-HE-HE-HE-HE-HE-HE-HE-HE-HE-HE-HE-HE-HE-HE-HE-HE-HE-HE-HE-HE-HE-HE-HE-HE-HE-HE-HE-HE-HE-HE-HE-HE-HE-HE-HE-HE-HE

```
R> seqLLCP(mvad.seq[2, ], mvad.seq[5, ])
```
[1] 25

• La taille du plus long préfixe commun entre ces deux séquences est de 25.

## Distance LCP

#### • Pour l'instant nous avons une mesure de la proximité.

- Pour obtenir une mesure de la distance, Elzinga (2008) propose
	-
	-
- $\bullet$  Où  $\mathcal{A}_{p}(x, y)$  est la taille du LCP entre x et y, et  $|x|$  et  $|y|$ sont les longueurs de  $x$  et  $y$ .

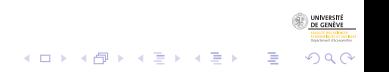

## Distance LCP

- Pour l'instant nous avons une mesure de la proximité.
- Pour obtenir une mesure de la distance, Elzinga (2008) propose
	- une distance :  $d_P(x, y) = |x| + |y| 2\mathcal{A}_p(x, y)$
	- une distance normalisée :  $D_P(x, y) = 1 \frac{\mathcal{A}_P(x, y)}{\sqrt{|x| + |y|}}$  $|x| \cdot |y|$
- $\bullet$  Où  $A_n(x, y)$  est la taille du LCP entre x et y, et  $|x|$  et  $|y|$ sont les longueurs de  $x$  et  $y$ .

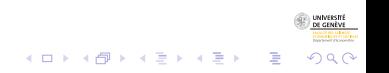

## Distance LCP

- Pour l'instant nous avons une mesure de la proximité.
- Pour obtenir une mesure de la distance, Elzinga (2008) propose
	- une distance :  $d_P(x, y) = |x| + |y| 2\mathcal{A}_p(x, y)$
	- une distance normalisée :  $D_P(x, y) = 1 \frac{\mathcal{A}_P(x, y)}{\sqrt{|\mathcal{A}_P(x, y)|}}$  $|x| \cdot |y|$
- $\bullet$  Où  $\mathcal{A}_{p}(x, y)$  est la taille du LCP entre x et y, et  $|x|$  et  $|y|$ sont les longueurs de  $x$  et  $y$ .

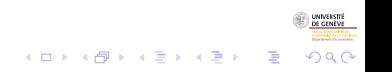

## Distance LCP

- Pour l'instant nous avons une mesure de la proximité.
- Pour obtenir une mesure de la distance, Elzinga (2008) propose
	- une distance :  $d_P(x, y) = |x| + |y| 2\mathcal{A}_p(x, y)$
	- une distance normalisée :  $D_P(x, y) = 1 \frac{\mathcal{A}_P(x, y)}{\sqrt{|\mathcal{A}_P(x, y)|}}$  $|x| \cdot |y|$
- $\bullet$  Où  $\mathcal{A}_{p}(x, y)$  est la taille du LCP entre x et y, et  $|x|$  et  $|y|$ sont les longueurs de  $x$  et  $y$ .

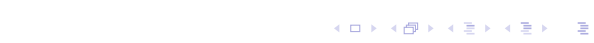

 $\Omega$ 

## LCP dans TraMineR

- Dans TraMineR, les matrices de distances s'obtiennent avec la fonction
	- seqdist()
- On choisit le type de distance avec l'option method=...
- Pour obtenir la version normalisée d'une distance, on ajoute l'option norm=TRUE

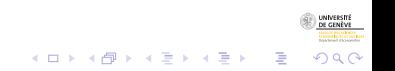

## LCP dans TraMineR

- Dans TraMineR, les matrices de distances s'obtiennent avec la fonction
	- seqdist()
- On choisit le type de distance avec l'option method=...
- Pour obtenir la version normalisée d'une distance, on ajoute l'option norm=TRUE

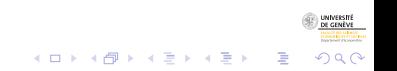

## LCP dans TraMineR

- Dans TraMineR, les matrices de distances s'obtiennent avec la fonction
	- seqdist()
- On choisit le type de distance avec l'option method=...
- Pour obtenir la version normalisée d'une distance, on ajoute l'option norm=TRUE

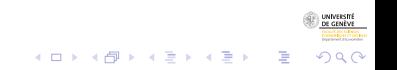

## Exemple sur les 6 premières séquences de McVicar

#### Distance LCP non-normalisée

 $R$ > seqdist(mvad.seq[1:6, ], method = "LCP", norm = FALSE)

[1] [2] [3] [4] [5] [6] [1] 0 140 140 140 140 140 [2] 140 0 140 140 90 140 [3] 140 140 0 92 140 140  $\begin{bmatrix} 4 \\ 140 \\ 140 \\ 92 \end{bmatrix}$ [5] 140 90 140 140 0 140 [6] 140 140 140 140 140 0

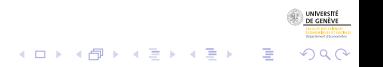

## Exemple sur les 6 premières séquences de McVicar

#### Distance LCP normalisée

 $R$ > seqdist(mvad.seq[1:6, ], method = "LCP", norm = TRUE)

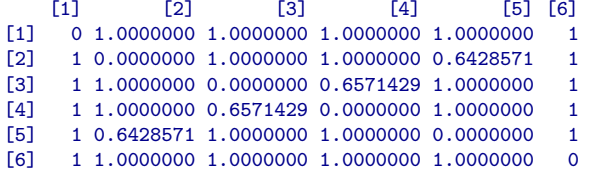

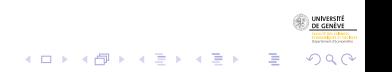

# LCS : Longest Common Subsequences

- Cette mesure calcule la taille des sous-séquences partagées par 2 séquences
- Exemple :
	-
	-
- $\bullet$  LCS = 5
- $\bullet$  La mesure de dissimilarité associée est :  $d_{\ell} c_S(x, y) = \mathcal{A}_{\ell}(x, x) + \mathcal{A}_{\ell}(y, y) - 2\mathcal{A}_{\ell}(x, y)$
- ou dans sa forme normalisée :  $D_{LCS}(x, y) = \frac{\mathcal{A}_{\ell}(x, y)}{\sqrt{|x|+|y|}}$  $|x| \cdot |y|$

<span id="page-103-0"></span>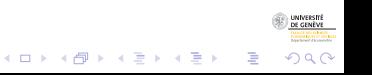

# LCS : Longest Common Subsequences

- Cette mesure calcule la taille des sous-séquences partagées par 2 séquences
- Exemple :
	- $\bullet$  x : 1-1-1-2-2-3-3
	- $\bullet$  y : 1-1-1-4-4-3-3
- $\bullet$  LCS = 5
- $\bullet$  La mesure de dissimilarité associée est :  $d_{\ell} c_S(x, y) = \mathcal{A}_{\ell}(x, x) + \mathcal{A}_{\ell}(y, y) - 2\mathcal{A}_{\ell}(x, y)$
- ou dans sa forme normalisée :  $D_{LCS}(x, y) = \frac{\mathcal{A}_{\ell}(x, y)}{\sqrt{|x|+|y|}}$  $|x| \cdot |y|$

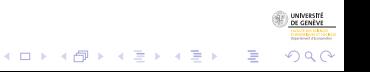

# LCS : Longest Common Subsequences

- Cette mesure calcule la taille des sous-séquences partagées par 2 séquences
- Exemple :
	- $\bullet$  x : 1-1-1-2-2-3-3
	- $\bullet$  y : 1-1-1-4-4-3-3
- $\bullet$  LCS = 5
- $\bullet$  La mesure de dissimilarité associée est :  $d_{\ell} c_S(x, y) = \mathcal{A}_{\ell}(x, x) + \mathcal{A}_{\ell}(y, y) - 2\mathcal{A}_{\ell}(x, y)$
- ou dans sa forme normalisée :  $D_{LCS}(x, y) = \frac{\mathcal{A}_{\ell}(x, y)}{\sqrt{|x|+|y|}}$  $|x| \cdot |y|$

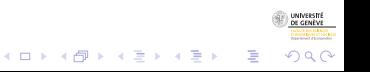

# LCS : Longest Common Subsequences

• Cette mesure calcule la taille des sous-séquences partagées par 2 séquences

 $\Omega$ 

- Exemple :
	- $\bullet$  x : 1-1-1-2-2-3-3
	- $\bullet$  y : 1-1-1-4-4-3-3
- $\bullet$  LCS = 5
- $\bullet$  La mesure de dissimilarité associée est :  $d_{\ell} c_S(x, y) = \mathcal{A}_{\ell}(x, x) + \mathcal{A}_{\ell}(y, y) - 2\mathcal{A}_{\ell}(x, y)$
- ou dans sa forme normalisée :  $D_{LCS}(x, y) = \frac{\mathcal{A}_{\ell}(x, y)}{\sqrt{|x|+|y|}}$  $|x| \cdot |y|$

## LCS : exemple

```
R > x \leftarrow c(1, 1, 1, 2, 2, 3, 3)R > y \leftarrow c(1, 1, 1, 4, 4, 3, 3)R> seqdist(seqdef(rbind(x, y)), method = "LCS")
    [1] [2]
[1] 0 4
[2] 4 0R> seqdist(seqdef(rbind(x, y)), method = "LCS", norm = TRUE)
          [1] [2][1] 0.0000000 0.2857143
[2] 0.2857143 0.0000000
```
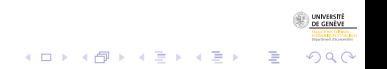

3/2/2009gr 72/137
# L'optimal matching (alignement optimal)

#### • On cherche à calculer la distance entre deux séquences

- Principe de la distance de Levenshtein
- S'inspire de l'alignement pratiqué en biologie (séquences ADN ou de protéines)
- Introduite par Abbott and Forrest (1986) dans les sciences sociales

<span id="page-108-0"></span>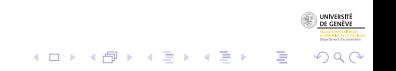

# L'optimal matching (alignement optimal)

- On cherche à calculer la distance entre deux séquences
- Principe de la distance de Levenshtein
- S'inspire de l'alignement pratiqué en biologie (séquences ADN ou de protéines)
- Introduite par Abbott and Forrest (1986) dans les sciences sociales

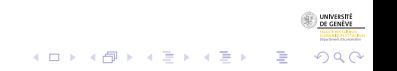

# L'optimal matching (alignement optimal)

- On cherche à calculer la distance entre deux séquences
- Principe de la distance de Levenshtein
- S'inspire de l'alignement pratiqué en biologie (séquences ADN ou de protéines)
- Introduite par Abbott and Forrest (1986) dans les sciences  $\bullet$ sociales

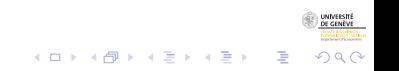

# L'optimal matching (alignement optimal)

- On cherche à calculer la distance entre deux séquences
- Principe de la distance de Levenshtein
- S'inspire de l'alignement pratiqué en biologie (séquences ADN ou de protéines)
- Introduite par Abbott and Forrest (1986) dans les sciences sociales

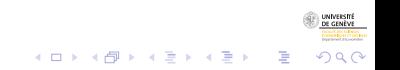

# Optimal matching : principes de base

- On dispose de deux types d'opérations sur les séquences :
	- Insertion ou suppression d'un élément
	- Substitution d'un élément
- Chaque opération a un coût.
- La distance est le coût minimum nécessaire pour transformer une séquence en une autre.

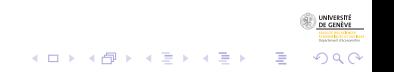

# Optimal matching : principes de base

- On dispose de deux types d'opérations sur les séquences :
	- Insertion ou suppression d'un élément
	- Substitution d'un élément
- Chaque opération a un coût.
- La distance est le coût minimum nécessaire pour transformer une séquence en une autre.

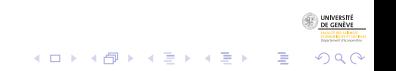

# Optimal matching : principes de base

- On dispose de deux types d'opérations sur les séquences :
	- Insertion ou suppression d'un élément
	- Substitution d'un élément
- Chaque opération a un coût.
- La distance est le coût minimum nécessaire pour transformer une séquence en une autre.

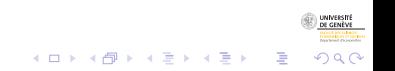

# OM : exemple

Soient deux séquences :

$$
\begin{array}{c|cccccc} 1 & 0 & 1 & 1 & 2 & 2 & 2 & 3 \\ \hline 2 & 0 & 1 & 1 & 2 & 2 & 3 & 3 \end{array}
$$

Insertion de l'élément «  $2$  » :

$$
\begin{array}{c|ccccccccc}\n1 & 0 & 1 & 1 & 2 & 2 & 2 & 3 \\
\hline\n2 & 0 & 1 & 1 & 2 & 2 & 2 & 3 & 3\n\end{array}
$$

Suppression de l'élément «  $3$  » :

$$
\begin{array}{c|ccccccccc}\n1 & 0 & 1 & 1 & 2 & 2 & 2 & 3 \\
\hline\n2 & 0 & 1 & 1 & 2 & 2 & 2 & 3\n\end{array}
$$

Les deux séquences sont maintenant identiques.  $(1, 1)$   $(1, 1)$   $(1, 1)$   $(1, 1)$   $(1, 1)$   $(1, 1)$   $(1, 1)$   $(1, 1)$ 3/2/2009gr 75/137

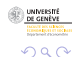

 $\Rightarrow$ 

# OM : exemple

Soient deux séquences :

$$
\begin{array}{c|cccccc} 1 & 0 & 1 & 1 & 2 & 2 & 2 & 3 \\ \hline 2 & 0 & 1 & 1 & 2 & 2 & 3 & 3 \\ \end{array}
$$

Insertion de l'élément «  $2$  » :

$$
\begin{array}{c|ccccccccc}\n1 & 0 & 1 & 1 & 2 & 2 & 2 & 3 \\
\hline\n2 & 0 & 1 & 1 & 2 & 2 & 2 & 3 & 3\n\end{array}
$$

Suppression de l'élément «  $3$  » :

$$
\begin{array}{c|ccccccccc}\n1 & 0 & 1 & 1 & 2 & 2 & 2 & 3 \\
\hline\n2 & 0 & 1 & 1 & 2 & 2 & 2 & 3\n\end{array}
$$

Les deux séquences sont maintenant identiques.  $(1 - 1)$   $(1 - 1)$   $(1 - 1)$   $(1 - 1)$   $(1 - 1)$   $(1 - 1)$   $(1 - 1)$   $(1 - 1)$   $(1 - 1)$ 3/2/2009gr 75/137

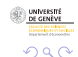

 $\Rightarrow$ 

# OM : exemple

Soient deux séquences :

$$
\begin{array}{c|cccccc} 1 & 0 & 1 & 1 & 2 & 2 & 2 & 3 \\ \hline 2 & 0 & 1 & 1 & 2 & 2 & 3 & 3 \end{array}
$$

Insertion de l'élément «  $2$  » :

$$
\begin{array}{c|ccccccccc}\n1 & 0 & 1 & 1 & 2 & 2 & 2 & 3 \\
\hline\n2 & 0 & 1 & 1 & 2 & 2 & 2 & 3 & 3\n\end{array}
$$

Suppression de l'élément « 3 » :

$$
\begin{array}{c|ccccccccc}\n1 & 0 & 1 & 1 & 2 & 2 & 2 & 3 \\
\hline\n2 & 0 & 1 & 1 & 2 & 2 & 2 & 3\n\end{array}
$$

Les deux séquences sont maintenant identiques.  $(1 + 4)$ 3/2/2009gr 75/137

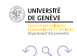

 $\Rightarrow$ 

# OM : exemple

Soient deux séquences :

$$
\begin{array}{c|cccccc} 1 & 0 & 1 & 1 & 2 & 2 & 2 & 3 \\ \hline 2 & 0 & 1 & 1 & 2 & 2 & 3 & 3 \end{array}
$$

Insertion de l'élément «  $2$  » :

$$
\begin{array}{c|ccccccccc}\n1 & 0 & 1 & 1 & 2 & 2 & 2 & 3 \\
\hline\n2 & 0 & 1 & 1 & 2 & 2 & 2 & 3 & 3\n\end{array}
$$

Suppression de l'élément « 3 » :

$$
\begin{array}{c|ccccccccc}\n1 & 0 & 1 & 1 & 2 & 2 & 2 & 3 \\
\hline\n2 & 0 & 1 & 1 & 2 & 2 & 2 & 3\n\end{array}
$$

Les deux séquences sont maintenant identiques. 3/2/2009gr 75/137

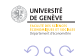

OM : exemple substitution

Soient deux séquences :

$$
\begin{array}{c|cccccc} 1 & 0 & 1 & 1 & 2 & 2 & 2 & 3 \\ \hline 2 & 0 & 1 & 1 & 2 & 2 & 3 & 3 \\ \end{array}
$$

Substitution de l'élément «  $3$  »par l'élément «  $2$  » :

$$
\begin{array}{c|ccccccccc}\n1 & 0 & 1 & 1 & 2 & 2 & 2 & 3 \\
\hline\n2 & 0 & 1 & 1 & 2 & 2 & 2 & 3\n\end{array}
$$

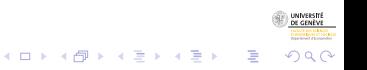

3/2/2009gr 76/137

OM : exemple substitution

Soient deux séquences :

$$
\begin{array}{c|cccccc} 1 & 0 & 1 & 1 & 2 & 2 & 2 & 3 \\ \hline 2 & 0 & 1 & 1 & 2 & 2 & 3 & 3 \\ \end{array}
$$

Substitution de l'élément «  $3$  »par l'élément «  $2$  » :

$$
\begin{array}{c|ccccccccc}\n1 & 0 & 1 & 1 & 2 & 2 & 2 & 3 \\
\hline\n2 & 0 & 1 & 1 & 2 & 2 & 2 & 3\n\end{array}
$$

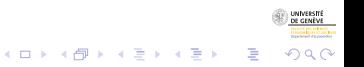

3/2/2009gr 76/137

# Définition des coûts

- On attribue aux deux types d'opération (insertion/suppression et substitution) des coûts.
- Les coûts de substitution peuvent être définis sous la forme d'une matrice.

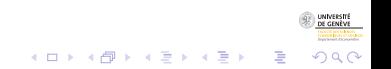

3/2/2009gr 77/137

# Définition des coûts

- On attribue aux deux types d'opération (insertion/suppression et substitution) des coûts.
- Les coûts de substitution peuvent être définis sous la forme d'une matrice.

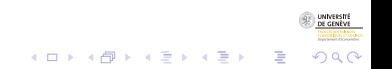

3/2/2009gr 77/137

# Stratégie de définition des coûts

## • Coûts uniques

- Taux de transition  $c_{i,j}=c_{j,i}=2-\rho(i_t\mid j_{t-1})-\rho(j_t\mid i_{t-1})$
- **Coûts optimaux (Gauthier et al., 2008)**
- Coûts définis « à la main »

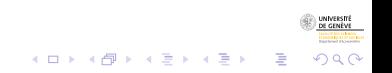

# Stratégie de définition des coûts

- Coûts uniques
- Taux de transition  $c_{i,j}=c_{j,i}=2-\rho(i_t\mid j_{t-1})-\rho(j_t\mid i_{t-1})$
- Coûts optimaux (Gauthier et al., 2008)  $\bullet$
- Coûts définis « à la main »

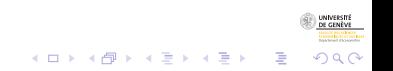

Stratégie de définition des coûts

- Coûts uniques
- Taux de transition  $c_{i,j}=c_{j,i}=2-\rho(i_t\mid j_{t-1})-\rho(j_t\mid i_{t-1})$
- Coûts optimaux (Gauthier et al., 2008)
- Coûts définis « à la main »

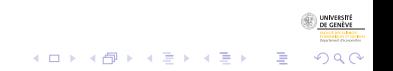

Stratégie de définition des coûts

- Coûts uniques
- Taux de transition  $c_{i,j}=c_{j,i}=2-\rho(i_t\mid j_{t-1})-\rho(j_t\mid i_{t-1})$
- Coûts optimaux (Gauthier et al., 2008)
- Coûts définis « à la main »

# Mise en œuvre de l'optimal matching dans TraMineR

- Création de l'objet séquence avec seqdef()
- Création de la matrice des coûts de substitution avec seqsubm()
- Calcul de la matrice des distances avec la fonction seqdist(..., method="OM", indel=..., sm=...)

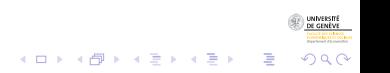

# Mise en œuvre de l'optimal matching dans TraMineR

- Création de l'objet séquence avec seqdef()
- Création de la matrice des coûts de substitution avec seqsubm()
- Calcul de la matrice des distances avec la fonction seqdist(..., method="OM", indel=..., sm=...)

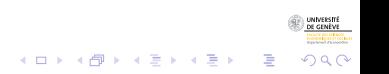

# Mise en œuvre de l'optimal matching dans TraMineR

- Création de l'objet séquence avec seqdef()
- Création de la matrice des coûts de substitution avec seqsubm()
- Calcul de la matrice des distances avec la fonction seqdist(..., method="OM", indel=..., sm=...)

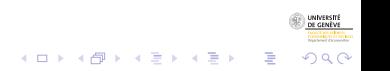

## Matrice des coûts : coûts uniques

 $R$ > subm.unique <- seqsubm(mvad.seq, method = "CONSTANT", cval = 2) R> subm.unique

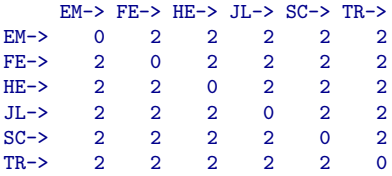

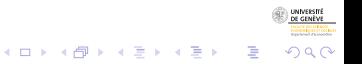

## Matrice des coûts : coûts à la main

```
R> subm.custom <- matrix(c(0, 1, 1, 2, 1, 1, 1, 0, 1, 2, 1)+ 1, 2, 1, 1, 0, 3, 1, 2, 2, 2, 3, 0, 3, 1, 1, 1, 1,
+ 3, 0, 2, 1, 2, 2, 1, 2, 0), nrow = 6, ncol = 6, byrow = TRUE,
+ dimnames = list(mvad.shortlab, mvad.shortlab))
R> subm.custom
```
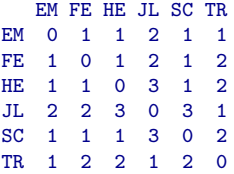

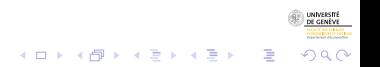

#### Matrice des coûts : taux de transition

 $R$ > subm.txrate  $\leq$  seqsubm(mvad.seq, method = "TRATE") R> subm.txrate

EM-> FE-> HE-> JL-> SC-> TR-> EM-> 0.00000 1.97008 1.98723 1.95173 1.98536 1.95950 FE-> 1.97008 0.00000 1.99318 1.98266 1.99092 1.99235 HE-> 1.98723 1.99318 0.00000 1.99584 1.98184 1.99949 JL-> 1.95173 1.98266 1.99584 0.00000 1.99385 1.97808 SC-> 1.98536 1.99092 1.98184 1.99385 0.00000 1.99666 TR-> 1.95950 1.99235 1.99949 1.97808 1.99666 0.00000

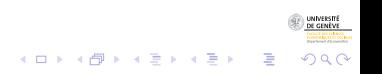

3/2/2009gr 82/137

## Le calcul des distances

• Une fois que les coûts de substitution ont été définis, on peut calculer les distances :

```
R> mvad.dist <- seqdist(mvad.seq, method = "OM", indel = 4,
       sm = subm.custom, norm = TRUE
```

```
R > round(mvad.dist[1:10, 1:10], digits = 2)
```
[1] [2] [3] [4] [5] [6] [7] [8] [9] [10] [1] 0.00 1.03 0.86 0.90 1.03 0.47 0.46 0.34 0.27 0.57 [2] 1.03 0.00 1.23 1.93 0.16 1.49 0.57 0.69 1.30 1.37 [3] 0.86 1.23 0.00 1.01 1.39 0.70 1.14 1.20 0.59 1.26 [4] 0.90 1.93 1.01 0.00 1.93 0.46 1.36 1.24 0.63 0.90 [5] 1.03 0.16 1.39 1.93 0.00 1.49 0.64 0.69 1.30 1.37 [6] 0.47 1.49 0.70 0.46 1.49 0.00 0.91 0.80 0.20 0.99 [7] 0.46 0.57 1.14 1.36 0.64 0.91 0.00 0.11 0.73 0.80 [8] 0.34 0.69 1.20 1.24 0.69 0.80 0.11 0.00 0.61 0.69 [9] 0.27 1.30 0.59 0.63 1.30 0.20 0.73 0.61 0.00 0.79 [10] 0.57 1.37 1.26 0.90 1.37 0.99 0.80 0.69 0.79 0.00

# Structure de la section

#### (3) Analyse et visualisation de séquences d'états

- **•** [Trois 'graphiques' de base](#page-55-0)
- Séquences de résumés transversaux
- Autres résumés agrégés
- Caractéristiques longitudinales individuelles
- **· Mesures de similarité entre séquences**  $\bullet$  [LCP](#page-93-0)
	- $\bullet$  [LCS](#page-103-0)
	- **[Optimal matching](#page-108-0)**
- Classification non supervisée et MDS
- <span id="page-134-0"></span>• Centrotype et dispersion de séquences

# Classification hiérarchique (Ward)

- R> library(cluster)
- $R$  mvad.clusterward  $\leq$  agnes (mvad.dist, diss = T, method = "ward")

 $R$ > plot(mvad.clusterward, ask = F, which.plots = 2)

**Dendrogram of agnes(x = mvad.dist, diss = T, method = "ward")**

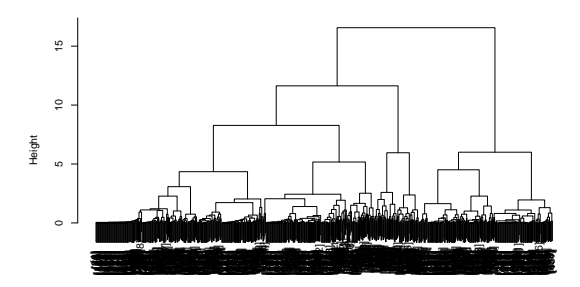

Agglomerative Coefficient = 0.99 mvad.dist

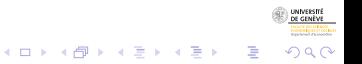

# Récupération des groupes d'appartenance

- Une fois l'analyse en cluster effectuée, on choisit le nombre de groupes.
- On coupe l'arbre à la hauteur désirée, et on place l'appartenance au groupe dans un vecteur :

```
R> mvad.cl3 <- cutree(mvad.clusterward, k = 3)
R> mvad.cl3[1:10]
```
[1] 1 2 1 1 2 1 1 1 1 3

```
R> mvad.cl3.factor \leq factor(mvad.cl3, levels = c(1, 2,
        3), labels = c("Emploi", "Scolaire", "Chomage"))
```
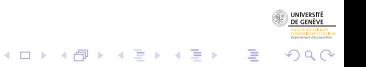

## Distributions transversales

#### R> seqdplot(mvad.seq, group = mvad.cl3.factor)

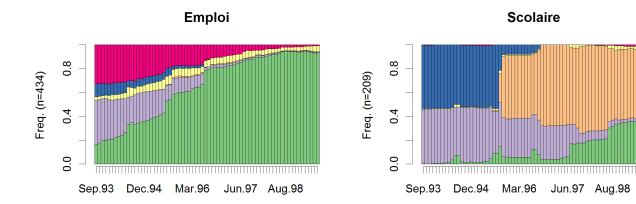

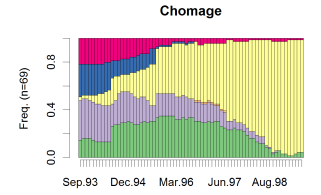

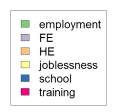

イロト イ団 トイ ミト イモト

 $290$ 

Þ

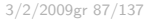

# Séquences les plus fréquentes

#### R> seqfplot(mvad.seq, group = mvad.cl3.factor)

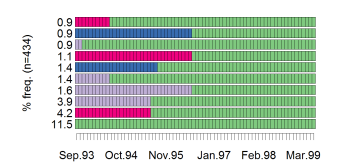

Emploi

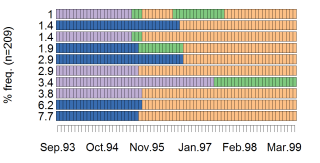

Scolaire

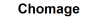

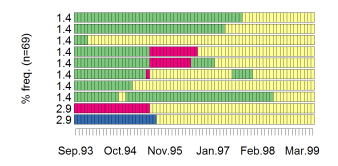

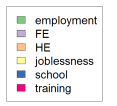

 $4$  ロ )  $4$  何 )  $4$  ヨ )  $4$  ヨ )

INNEST

 $\Omega$ 

Þ

#### 3/2/2009gr 88/137

## Distributions individuelles

Emploi

 $R$ > seqiplot(mvad.seq, group = mvad.cl3.factor, tlim = 0, border = NA, + space = 0)

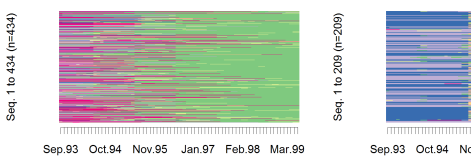

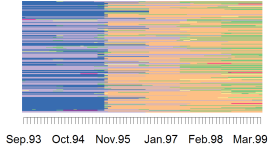

Scolaire

#### Chomage

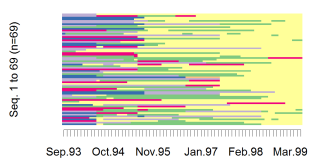

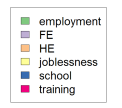

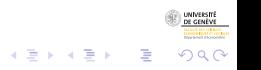

3/2/2009gr 89/137

# Distance à la séquence la plus fréquente

- Le graphique précédent est plus lisible si on ordonne les séquences
- Selon distance à la séquence la plus fréquente

```
R mvad.distom \leq numeric (nrow (mvad))
R> mvad.distom[mvad.cl3 == 1] <- seqdist(mvad.seq[mvad.cl3 ==
        1, \overline{J}, refseq = 0, method = "OM", indel = 4, sm = subm.custom)
R> mvad.distom[mvad.cl3 == 2] <- seqdist(mvad.seq[mvad.cl3 ==
        2, ], refseq = 0, method = "OM", indel = 4, sm = subm.custom)
R mvad.distom[mvad.cl3 == 3] <- seqdist(mvad.seq[mvad.cl3 ==
+ 3, ], refseq = 0, method = "OM", indel = 4, sm = subm.custom)
```
 $2Q$ 

> $R$ > seqiplot(mvad.seq, group = mvad.cl3.factor, tlim = 0, border = NA,  $space = 0, sortv = mvad.distom)$

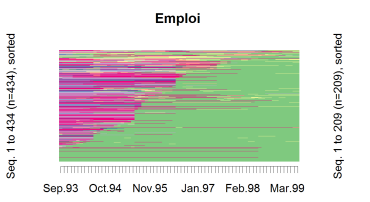

Scolaire

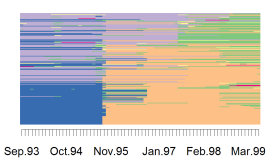

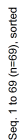

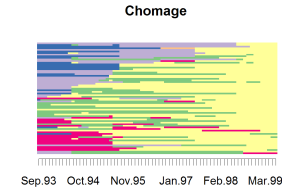

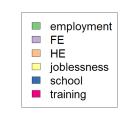

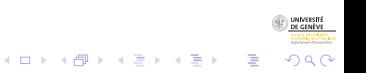

# Nuage de points (MDS)

En utilisant le multidimensional scaling (MDS), on peut visualiser les séquences sous forme de nuage de points

 $\mathbf{E} = \mathbf{A} \oplus \mathbf{A} + \mathbf{A} \oplus \mathbf{A} + \mathbf{A} \oplus \mathbf{A} + \mathbf{A} \oplus \mathbf{A}$ 

 $2Q$ 

```
R > mds2d < - cmdscale(mvad.dist, k = 2)
```

```
R > plot(mds2d, type = "n")
R> points(mds2d[mvad.cl3 == 1, ], pch = 16, col = "red")
R> points(mds2d[mvad.cl3 == 2, ], pch = 16, col = "blue")
R > points(mds2d[mvad.cl3 == 3, ], pch = 16, col = "green")
R> legend("bottomright", fill = c("red", "blue", "green"),
+ legend = c("Emploi", "Scolaire", "Chomage"))
```
## Plot des nuages par cluster

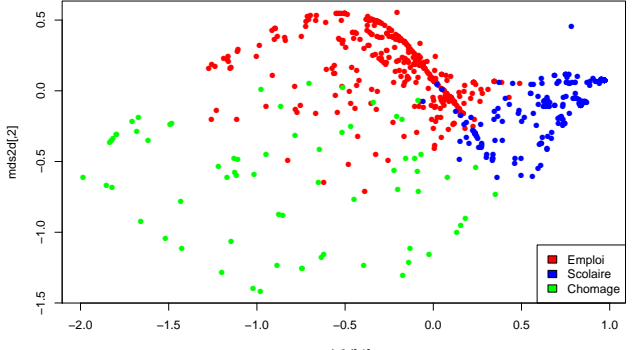

 $mds2d[,1]$ 

イロト イ団 トイミト イミト

 $290$ 

ă

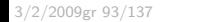
Données séquentielles: concepts Analyse et visualisation de séquences d'états Classification non supervisée et MDS

## Plot du nuage de points, selon sexe

```
R> plot(mds2d, type = "n")
R> points(mds2d[mvad$male == "yes", ], pch = 16, col = "red")
R> points(mds2d[mvad$male == "no", ], pch = 23, col = "blue")
R> legend("bottomright", col = c("red", "blue"), pch = c(16,
+ 23), legend = c("Hommes", "Femmes"))
```
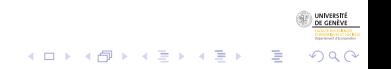

3/2/2009gr 94/137

Données séquentielles: concepts Analyse et visualisation de séquences d'états Classification non supervisée et MDS

## Plot des nuages par sexe

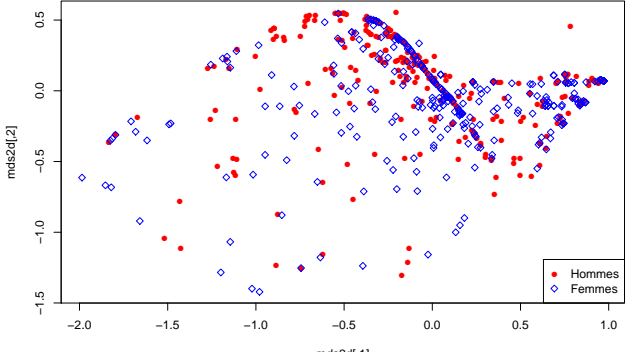

mds2d[,1]

メロトメ 御 トメ 差 トメ 差 ト

 $2Q$ 

ă

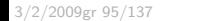

# Structure de la section

#### (3) Analyse et visualisation de séquences d'états

- **•** [Trois 'graphiques' de base](#page-55-0)
- Séquences de résumés transversaux
- Autres résumés agrégés
- Caractéristiques longitudinales individuelles
- **· Mesures de similarité entre séquences** 
	- $\bullet$  [LCP](#page-93-0)
	- $\bullet$  [LCS](#page-103-0)
	- [Optimal matching](#page-108-0)
- Classification non supervisée et MDS
- Centrotype et dispersion de séquences

<span id="page-146-0"></span>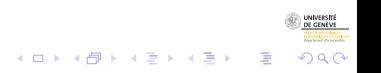

# **Centrotype**

• Séquence dont la somme des distances aux autres est minimale.

R> TraMineR:::seqcplot(mvad.seq, dist.matrix = distMatLCS, method = "dist")

 $4$  ロ )  $4$  何 )  $4$  ミ )  $4$   $3$  )

Þ

 $\Omega$ 

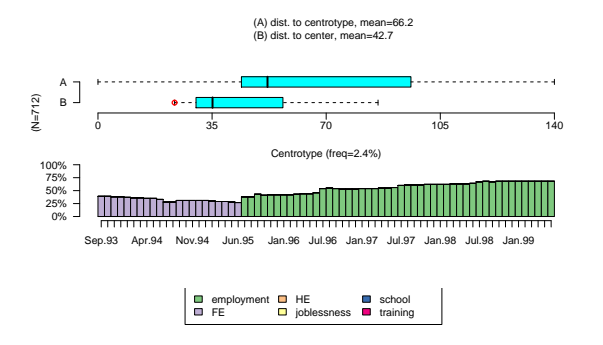

# Dispersion de l'ensemble de séquences

- A partir d'une matrice de distances, on peut calculer la pseudo-inertie de l'ensemble des séquences
- Somme des carrés SS s'exprime en termes des distances 2 à 2

$$
SS = \sum_{i=1}^{n} (y_i - \bar{y})^2 = \frac{1}{n} \sum_{i=1}^{n} \sum_{j=i+1}^{n} (y_i - y_j)^2
$$

$$
= \frac{1}{n} \sum_{i=1}^{n} \sum_{j=i+1}^{n} d_{ij}
$$

- En posant  $d_{ij}$  égal à la dist OM, LCP, LCS, ..., on obtient notre SS.
- Peut appliquer principe de l'ANOVA (voir présentation Matthias ieudi).

 $\Omega$ 

3/2/2009gr 98/137

# Dispersion de l'ensemble de séquences

- A partir d'une matrice de distances, on peut calculer la pseudo-inertie de l'ensemble des séquences
- Somme des carrés SS s'exprime en termes des distances 2 à 2

$$
SS = \sum_{i=1}^{n} (y_i - \bar{y})^2 = \frac{1}{n} \sum_{i=1}^{n} \sum_{j=i+1}^{n} (y_i - y_j)^2
$$

$$
= \frac{1}{n} \sum_{i=1}^{n} \sum_{j=i+1}^{n} d_{ij}
$$

- $\bullet$  En posant  $d_{ii}$  égal à la dist OM, LCP, LCS, ... , on obtient notre SS.
- Peut appliquer principe de l'ANOVA (voir présentation Matthias

 $(1 + 4)$ 

 $\Omega$ 

3/2/2009gr 98/137

ieudi).

# Dispersion de l'ensemble de séquences

- A partir d'une matrice de distances, on peut calculer la pseudo-inertie de l'ensemble des séquences
- Somme des carrés SS s'exprime en termes des distances 2 à 2

$$
SS = \sum_{i=1}^{n} (y_i - \bar{y})^2 = \frac{1}{n} \sum_{i=1}^{n} \sum_{j=i+1}^{n} (y_i - y_j)^2
$$

$$
= \frac{1}{n} \sum_{i=1}^{n} \sum_{j=i+1}^{n} d_{ij}
$$

- $\bullet$  En posant  $d_{ii}$  égal à la dist OM, LCP, LCS, ... , on obtient notre SS.
- Peut appliquer principe de l'ANOVA (voir présentation Matthias ieudi).

 $\Omega$ 

## Calcul de la dispersion des séquences

#### R> distMatLCS[1:6, 1:7]

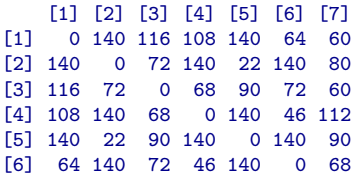

R> dissvar(distMatLCS)

[1] 42.74502

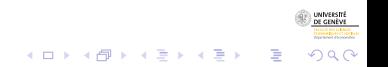

Données séquentielles: concepts Fouille de séquences d'événements

## Plan

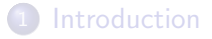

- 2 Concepts et définitions
- 3 Analyse et visualisation de séquences d'états
- (4) Fouille de séquences d'événements
- Conclusion : Séquence d'analyse (de séquences)

#### **Références**

<span id="page-152-0"></span> $\left\{ \begin{array}{ccc} 1 & 0 & 0 \\ 0 & 1 & 0 \end{array} \right.$ B  $\Omega$ 

3/2/2009gr 100/137

# Structure de la section

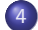

### (4) Fouille de séquences d'événements

- Notions de séquences d'événements
- Création de séquences d'événements dans TraMineR
- Recherche de sous-séquences fréquentes et discriminantes
- Recherche de patterns d'états  $\bullet$
- Recherche de sous-séquences spécifiques
- [Contraintes temporelles](#page-189-0)

<span id="page-153-0"></span>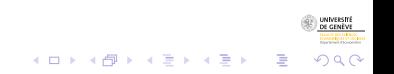

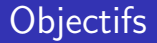

- Analyse de séquences d'événements
	- On se centre sur les événements.
	- On cherche à comprendre la succession des événements.
	- · Existe-t-il des "patterns" typiques d'événements ?
	- · Quels patterns dépendent d'un facteur donné?

• Recherche de patterns d'états.

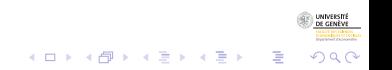

3/2/2009gr 102/137

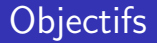

- Analyse de séquences d'événements
	- On se centre sur les événements.
	- On cherche à comprendre la succession des événements.
	- · Existe-t-il des "patterns" typiques d'événements ?
	- · Quels patterns dépendent d'un facteur donné?
- Recherche de patterns d'états.

# Quelques définitions

- Séquence d'événements : suite ordonnée de transitions.
- **Transition : ensemble non-ordonné d'événements.**

#### Exemple

#### (Départ, Couple)  $\rightarrow$  (Mariage)  $\rightarrow$  (Enfant)

- (Départ, Couple) et (Mariage) sont des transitions.
- $\bullet$  "Départ", "Couple" et "Mariage" sont des événements.

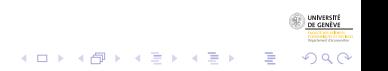

# Quelques définitions

- Séquence d'événements : suite ordonnée de transitions.
- **Transition : ensemble non-ordonné d'événements.**

#### Exemple

(Départ, Couple)  $\rightarrow$  (Mariage)  $\rightarrow$  (Enfant)

- (Départ, Couple) et (Mariage) sont des transitions.
- "Départ", "Couple" et "Mariage" sont des événements.

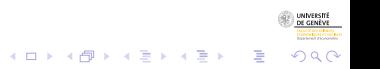

## Sous-séquence

• Une sous-séquence est une séquence d'événements où l'ordre d'apparition des événements et des transitions est respecté.

#### Exemple

A (Départ, Couple)  $\rightarrow$  (Mariage)  $\rightarrow$  (Enfant).

つへへ

- B (Départ, Mariage)  $\rightarrow$  (Enfant).
- $C$  (Départ)  $\rightarrow$  (Enfant).
- $\bullet$  C est une sous-séquence de A et B, car l'ordre des événements est conservé
- $\bullet$  B n'est pas une sous-séquence de A, car l'ordre des événements est différent à cause de "Mariage".

## Sous-séquence

#### Une sous-séquence est dite :

- **·** fréquente si on l'observe un nombre minimum de fois, appelé le support minimum.
- **·** discriminante si sa fréquence d'apparition dépend significativement d'un facteur.

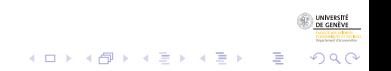

3/2/2009gr 105/137

## Sous-séquence

Une sous-séquence est dite :

- fréquente si on l'observe un nombre minimum de fois, appelé le support minimum.
- **·** discriminante si sa fréquence d'apparition dépend significativement d'un facteur.

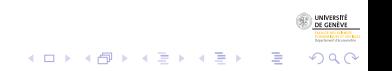

3/2/2009gr 105/137

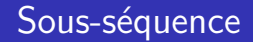

Une sous-séquence est dite :

- fréquente si on l'observe un nombre minimum de fois, appelé le support minimum.
- **·** discriminante si sa fréquence d'apparition dépend significativement d'un facteur.

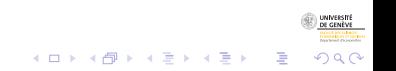

3/2/2009gr 105/137

# Structure de la section

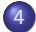

#### (4) Fouille de séquences d'événements

- · Notions de séquences d'événements
- Création de séquences d'événements dans TraMineR
- Recherche de sous-séquences fréquentes et discriminantes
- Recherche de patterns d'états
- Recherche de sous-séquences spécifiques
- [Contraintes temporelles](#page-189-0)

<span id="page-162-0"></span>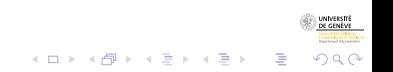

# Format de donnée

- Dans TraMineR, on doit créer un objet séquences d'événements avec seqecreate()
- Peut se faire à partir de plusieurs formats
	- "Time Stamped Event" (TSE) qui permet de spécifier ses propres événements.
	- Séquence d'états, avec plusieurs options pour la conversion automatique :
		- **transition** Un événement distinct pour chaque transition entre deux états.
		- **· state** Un pour chaque début de période dans un nouvel état.
		- **· period** Un événement pour chaque début et chaque fin de période dans un état.

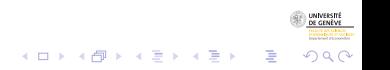

# Format de donnée

- Dans TraMineR, on doit créer un objet séquences d'événements avec seqecreate()
- Peut se faire à partir de plusieurs formats
	- "Time Stamped Event" (TSE) qui permet de spécifier ses propres événements.
	- Séquence d'états, avec plusieurs options pour la conversion automatique :
		- **transition** Un événement distinct pour chaque transition entre deux états.

 $2990$ 

- state Un pour chaque début de période dans un nouvel état.
- **· period** Un événement pour chaque début et chaque fin de période dans un état.

# Format de donnée TSE

Le format "Time Stamped Event" (TSE) :

- **id Identifiant individuel.**
- **· timestamp** Date de l'événement au format numérique (réel).
- **event** Type d'événement.
- Une ligne par événement.

```
R> data(actcal.tse)
R> head(actcal.tse)
```
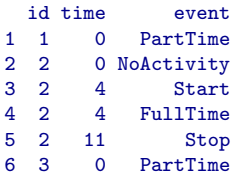

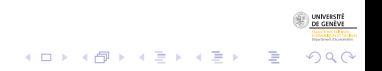

Données séquentielles: concepts Fouille de séquences d'événements

Création de séquences d'événements dans TraMineR

Création d'un objet séquences d'événements Depuis le format TSE

- Fonction seqecreate().
- Les paramètres id, timestamp et event permettent de spécifier les colonnes du format TSE.

```
R> actcal.seqe <- seqecreate(id = actcal.tse$id, timestamp = actcal.tse$time,
        event = actual.testEvent)
```
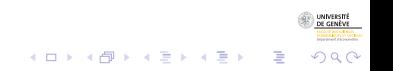

Données séquentielles: concepts

Fouille de séquences d'événements

Création de séquences d'événements dans TraMineR

Création d'un objet séquences d'événements Depuis un objet séquences d'états

- Fonction seqecreate().
- Le paramètre tevent permet de contrôler la conversion automatique.
- Ici, un événement par transition.

```
R> data(mvad)
R mvad.shortlab \leq c("EM", "FE", "HE", "JL", "SC", "TR")
R> mvad.seq <- seqdef(mvad[, 17:86], labels = mvad.shortlab)
R mvad.seqe \leq seqecreate(mvad.seq, tevent = "transition")
```
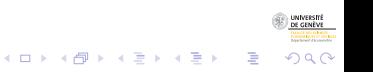

## Matrices des transitions

#### La conversion se fait à l'aide d'une matrice de transitions

 $R$ > seqetm(mvad.seq, method = "transition")

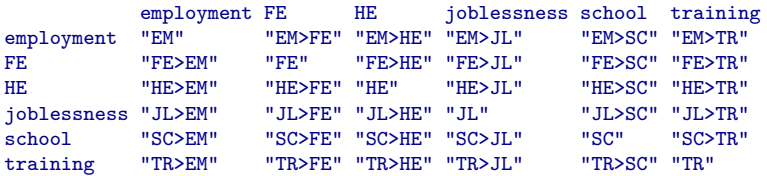

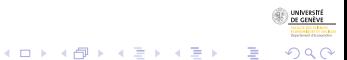

# Représentation textuelle

- Chaque séquence est présentée sous la forme  $(e1,e2,\ldots)$ -temps- $(e2,\ldots)$ -temps
- $\bullet$  où (e1,e2,...) désigne une transition comportant un ou plusieurs événements simultanés.
- $\bullet$  "temps" désigne le temps écoulé entre deux événements ou jusqu'à la fin de la séquence (temps d'observation)

```
R> print(mvad.seqe[2])
[1] (FE)-36.00-(FE>HE)-34.00
```
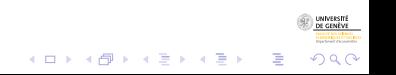

# Représentation textuelle

- Chaque séquence est présentée sous la forme  $(e1,e2,\ldots)$ -temps- $(e2,\ldots)$ -temps
- $\bullet$  où (e1,e2,...) désigne une transition comportant un ou plusieurs événements simultanés.
- $\bullet$  "temps" désigne le temps écoulé entre deux événements ou jusqu'à la fin de la séquence (temps d'observation)

R> print(mvad.seqe[2])

[1] (FE)-36.00-(FE>HE)-34.00

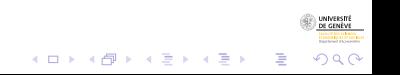

# Structure de la section

### (4) Fouille de séquences d'événements

- · Notions de séquences d'événements
- Création de séquences d'événements dans TraMineR

#### • Recherche de sous-séquences fréquentes et discriminantes

- Recherche de patterns d'états
- Recherche de sous-séquences spécifiques
- [Contraintes temporelles](#page-189-0)

<span id="page-171-0"></span>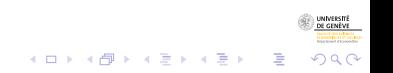

# Recherche de sous-séquences fréquentes

#### On doit spécifier

- Les séquences d'événements.
- Le support minimum (pMinSupport).

```
R> mvad.fsubseq <- seqefsub(mvad.seqe, pMinSupport = 0.01)
R> mvad.fsubseq[1:5]
```

```
Subsequence data
1 (FE) 0.3862360
2 (FE>EM) 0.2879213
3 (TR>EM) 0.2528090
4 (SC) 0.2514045
5 (FE)-(FE>EM) 0.2289326
```
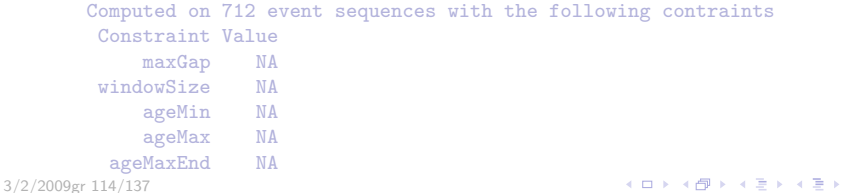

 $\Omega$ 

# Recherche de sous-séquences fréquentes

On doit spécifier

• Les séquences d'événements.

### Le support minimum (pMinSupport).

```
R mvad.fsubseq \leq seqefsub(mvad.seqe, pMinSupport = 0.01)
R> mvad.fsubseq[1:5]
```

```
Subsequence data
1 (FE) 0.3862360
2 (FE>EM) 0.2879213
3 (TR>EM) 0.2528090
4 (SC) 0.2514045
5 (FE)-(FE>EM) 0.2289326
```
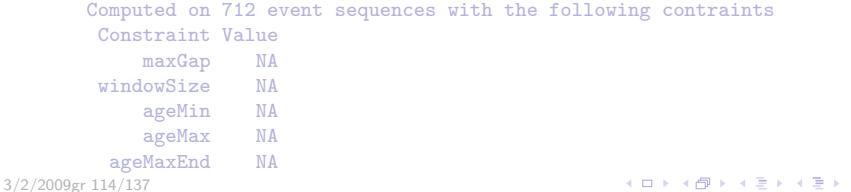

 $\Omega$ 

# Recherche de sous-séquences fréquentes

On doit spécifier

- Les séquences d'événements.
- Le support minimum (pMinSupport).

```
R mvad.fsubseq \leq seqefsub(mvad.seqe, pMinSupport = 0.01)
R> mvad.fsubseq[1:5]
```
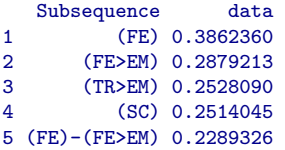

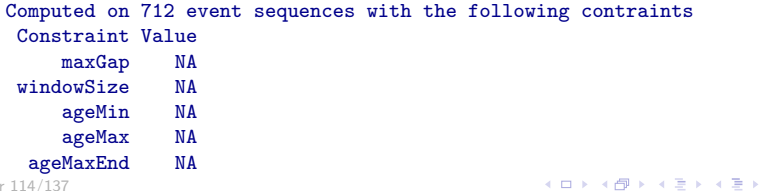

 $2990$ 

э

# Graphique de fréquences

La commande plot peut être utilisée directement sur les résultats

- On sélectionne les sous-séquences à inclure à l'aide des indices.
- Les autres paramètres sont ceux de la fonction barplot()

```
R> plot(mvad.fsubseq[1:15], col = "cyan", ylab = "Frequence",
+ xlab = "Sous-séquences", cex = 1.5)
```
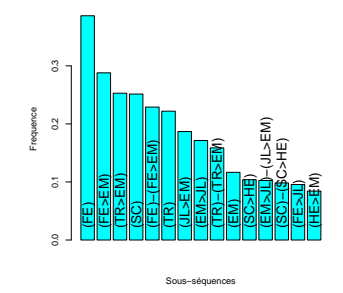

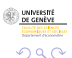

 $\mathbf{A} \equiv \mathbf{A} + \mathbf{A} \mathbf{B} + \mathbf{A} \mathbf{B} + \mathbf{A} \mathbf{B} + \mathbf{A} \mathbf{B}$ 

# Recherche de sous-séquences discriminantes

- On cherche à identifier les sous-séquences fréquentes les plus fortement associées à un facteur.
- Le pouvoir discriminant est déterminé à l'aide d'un test du  $\chi^2.$
- **·** On peut effectuer une correction de Bonferroni à l'aide du paramètre method="bonferroni".

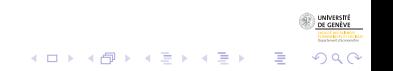

Recherche de sous-séquences discriminantes

- On cherche à identifier les sous-séquences fréquentes les plus fortement associées à un facteur.
- Le pouvoir discriminant est déterminé à l'aide d'un test du  $\chi^2.$
- **·** On peut effectuer une correction de Bonferroni à l'aide du paramètre method="bonferroni".

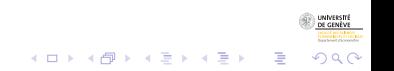

3/2/2009gr 116/137

Recherche de sous-séquences discriminantes

- On cherche à identifier les sous-séquences fréquentes les plus fortement associées à un facteur.
- Le pouvoir discriminant est déterminé à l'aide d'un test du  $\chi^2.$
- $\bullet$  On peut effectuer une correction de Bonferroni à l'aide du param`etre method="bonferroni".

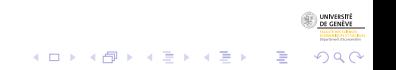

Données séquentielles: concepts

Fouille de séquences d'événements

Recherche de sous-séquences fréquentes et discriminantes

## Recherche de sous-séquences discriminantes

R> mvad.discr <- seqecmpgroup(mvad.fsubseq, group = mvad\$gcse5eq) R> mvad.discr[1:5]

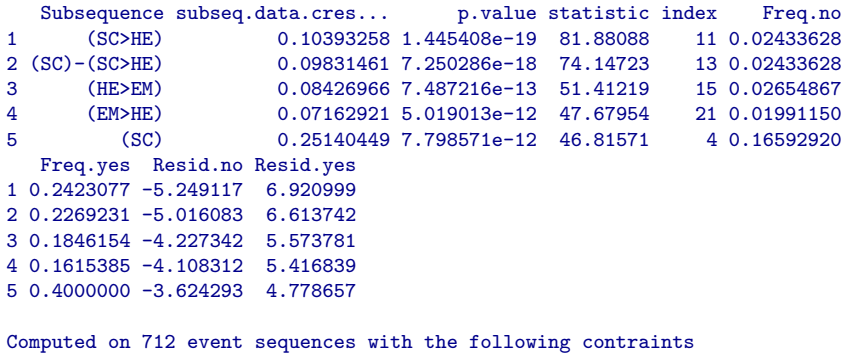

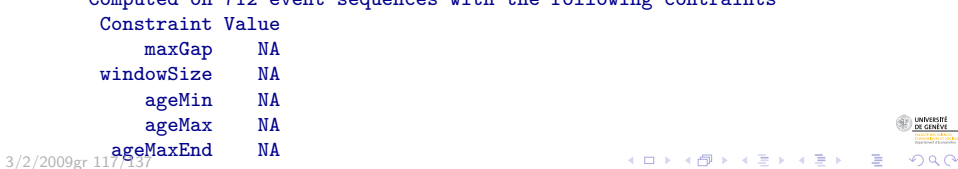
Données séquentielles: concepts

Fouille de séquences d'événements

Recherche de sous-séquences fréquentes et discriminantes

### Représentation graphique

#### $R > plot(mvad.discr[1:15], cex = 1.5)$

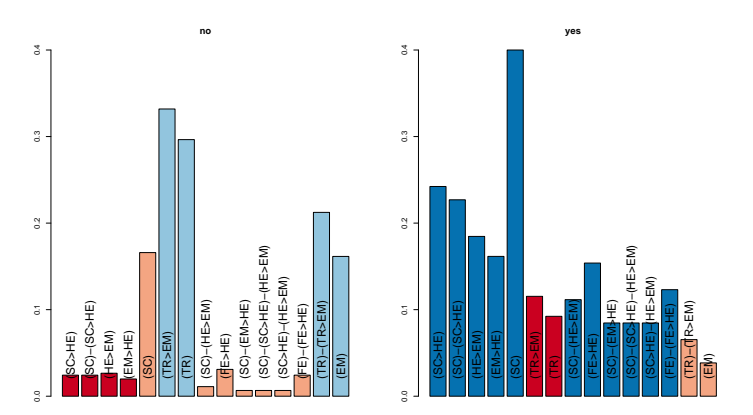

**Pearson residuals**

メロトメ 御 トメ 差 トメ 差 ト

 $2Q$ 

ă

#### Structure de la section

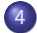

#### (4) Fouille de séquences d'événements

- · Notions de séquences d'événements
- Création de séquences d'événements dans TraMineR
- Recherche de sous-séquences fréquentes et discriminantes

#### • Recherche de patterns d'états

- Recherche de sous-séquences spécifiques
- [Contraintes temporelles](#page-189-0)

<span id="page-181-0"></span>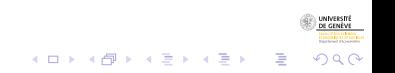

### Recherche de patterns d'états

- En associant un événement au début de chaque épisode passé dans un état
- · les sous-séquences fréquentes correspondent à des patterns d'états
- On peut ainsi par exemple chercher les patterns les plus discriminants entre clusters.

```
R mvad.pat \leq seqecreate(mvad.seq, tevent = "state")
R mvad.pat.fsubseq <- seqefsub(mvad.pat, pMinSupport = 0.01)
R> discr.pat.cluster <- seqecmpgroup(mvad.pat.fsubseq, group = mvad.cl3.factor)
R> plot(discr.pat.cluster[1:10])
```
### Recherche de patterns d'états

- En associant un événement au début de chaque épisode passé dans un état
- les sous-séquences fréquentes correspondent à des patterns d'états
- On peut ainsi par exemple chercher les patterns les plus discriminants entre clusters.

```
R mvad.pat \leq seqecreate(mvad.seq, tevent = "state")
R> mvad.pat.fsubseq <- seqefsub(mvad.pat, pMinSupport = 0.01)
R> discr.pat.cluster <- seqecmpgroup(mvad.pat.fsubseq, group = mvad.cl3.factor)
R> plot(discr.pat.cluster[1:10])
```
 $\mathbf{E} = \mathbf{A} \oplus \mathbf{A} + \mathbf{A} \oplus \mathbf{A} + \mathbf{A} \oplus \mathbf{A} + \mathbf{A} \oplus \mathbf{A}$ 

 $2990$ 

Données séquentielles: concepts Fouille de séquences d'événements

Recherche de patterns d'états

# Patterns d'états discriminants

Les 10 plus discriminants

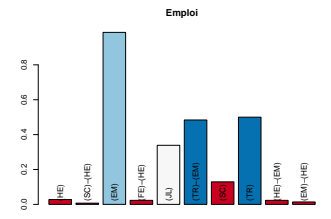

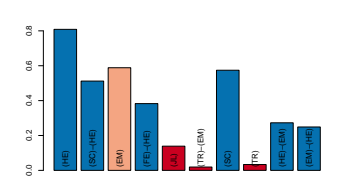

**Scolaire**

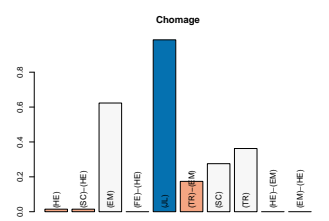

**Pearson residuals**

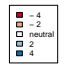

メロトメ 御 トメ 差 トメ 差 ト

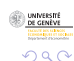

ŧ

3/2/2009gr 121/137

#### Patterns d'états discriminants Les 15 suivants

#### R> plot(discr.pat.cluster[11:25])

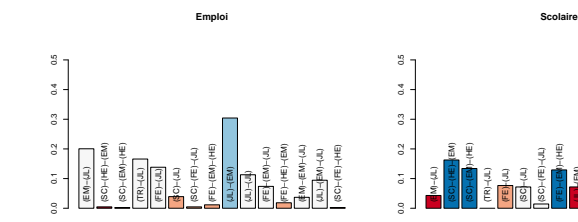

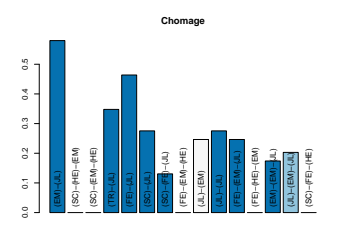

**Pearson residuals**

(JL)−(EM) (JL)−(JL) (FE)−(EM)−(JL) (FE)−(HE)−(EM) (EM)−(EM)−(JL) (JL)−(EM)−(JL) (SC)−(FE)−(HE)

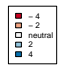

イロト イ押ト イヨト イヨト

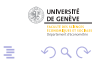

Données séquentielles: concepts Fouille de séquences d'événements Recherche de sous-séquences spécifiques

### Structure de la section

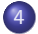

#### (4) Fouille de séquences d'événements

- · Notions de séquences d'événements
- Création de séquences d'événements dans TraMineR
- Recherche de sous-séquences fréquentes et discriminantes
- Recherche de patterns d'états
- · Recherche de sous-séquences spécifiques
- [Contraintes temporelles](#page-189-0)

<span id="page-186-0"></span>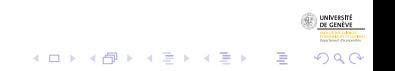

Données séquentielles: concepts Fouille de séquences d'événements Recherche de sous-séquences spécifiques

### Recherche de sous-séquences spécifiques

- On recherche des sous-séquences prédéfinies.
- Par exemple,  $(JL) \rightarrow (EM)$  et  $(EM) \rightarrow (JL)$ .

```
R > subseq <- c("(JL)-(EM)", "(EM)-(JL)")
R> mysubseq <- seqefsub(mvad.pat, strsubseq = subseq)
R> mysubseq
```
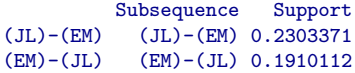

Computed on 712 event sequences with the following contraints Constraint Value maxGap NA windowSize NA ageMin NA ageMax NA ageMaxEnd NA

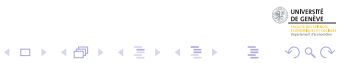

Données séquentielles: concepts Fouille de séquences d'événements Recherche de sous-séquences spécifiques

#### Matrices des occurrences

La matrices des occurrences permet de :

- Compter le nombre d'occurrences.
- Calculer l'âge à la première occurrence.

```
R> mysubseq.occ <- seqeapplysub(mysubseq, method = "count")
R mysubseq.occ[c(655, 701), ]
```

```
(JL)-(EM) (EM)-(JL)(SC) - 24.00 - (JL) - 3.00 - (EM) - 43.00(FE)-4.00-(EM)-39.00-(JL)-13.00-(EM)-14.00 1 1 1
R mysubseq.age \leq seqeapplysub(mysubseq, method = "age")
R mysubseq.age[c(655, 701), ]
                                      (JL)-(EM) (EM)-(JL)(SC)-24.00-(JL)-3.00-(EM)-43.00 24 -1(FE)-4.00-(EM)-39.00-(JL)-13.00-(EM)-14.00 43 4
```
 $\mathbf{A} \equiv \mathbf{A} + \mathbf{A} + \mathbf{B} + \mathbf{A} + \mathbf{B} + \mathbf{A} + \mathbf{B} + \mathbf{A} + \mathbf{B} + \mathbf{A} + \mathbf{B} + \mathbf{A} + \mathbf{B} + \mathbf{A} + \mathbf{B} + \mathbf{A} + \mathbf{B} + \mathbf{A} + \mathbf{B} + \mathbf{A} + \mathbf{B} + \mathbf{A} + \mathbf{B} + \mathbf{A} + \mathbf{B} + \mathbf{A} + \mathbf{B} + \mathbf{A} + \mathbf{B} + \mathbf{A} + \math$ 

 $2990$ 

### Structure de la section

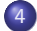

#### (4) Fouille de séquences d'événements

- · Notions de séquences d'événements
- Création de séquences d'événements dans TraMineR
- Recherche de sous-séquences fréquentes et discriminantes
- Recherche de patterns d'états  $\bullet$
- Recherche de sous-séquences spécifiques
- [Contraintes temporelles](#page-189-0)

<span id="page-189-0"></span>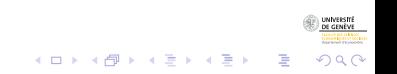

### Contraintes temporelles

On peut contraindre la recherche à l'aide de la fonction seqeconstraint() qui prend les paramètres suivants :

- **maxGap Temps maximum entre deux événements.**
- · windowSize Durée maximale de la sous-séquence.
- ageMin Âge minimum au début de la sous-séquence
- $\bullet$  ageMax  $\hat{A}$ ge maximum au début de la sous-séquence
- ageMaxEnd  $\hat{A}$ ge maximum à la fin de la sous-séquence

On peut n'en spécifier que quelques-un.

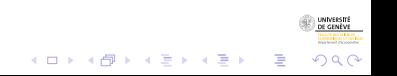

### Contraintes temporelles

On peut contraindre la recherche à l'aide de la fonction seqeconstraint() qui prend les paramètres suivants :

- **maxGap Temps maximum entre deux événements.**
- · windowSize Durée maximale de la sous-séquence.
- ageMin Âge minimum au début de la sous-séquence
- $\bullet$  ageMax  $\hat{A}$ ge maximum au début de la sous-séquence
- ageMaxEnd  $\hat{A}$ ge maximum à la fin de la sous-séquence

On peut n'en spécifier que quelques-un.

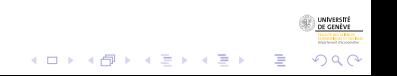

### Contraintes temporelles

On peut contraindre la recherche à l'aide de la fonction segeconstraint() qui prend les paramètres suivants :

- **maxGap Temps maximum entre deux événements.**
- **windowSize Durée maximale de la sous-séquence.**
- $\bullet$  ageMin Âge minimum au début de la sous-séquence
- $\bullet$  ageMax Âge maximum au début de la sous-séquence
- ageMaxEnd  $\hat{A}$ ge maximum à la fin de la sous-séquence

On peut n'en spécifier que quelques-un.

### Contraintes temporelles

On peut contraindre la recherche à l'aide de la fonction segeconstraint() qui prend les paramètres suivants :

- **maxGap Temps maximum entre deux événements.**
- **windowSize Durée maximale de la sous-séquence.**
- $\bullet$  ageMin Âge minimum au début de la sous-séquence
- $\bullet$  ageMax Âge maximum au début de la sous-séquence
- $\bullet$  ageMaxEnd  $\hat{A}$ ge maximum à la fin de la sous-séquence On peut n'en spécifier que quelques-un.

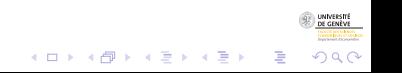

#### Contraintes temporelles

```
R> myconstraint \leq seqeconstraint (windowSize = 6)
R> mysubseq \leq seqefsub(mvad.pat, constraint = myconstraint,
+ pMinSupport = 0.01)
R> mysubseq[5:10]
```
Subsequence data 1 (SC) 0.27387640<br>2 (HE) 0.25561798 2 (HE) 0.25561798 3 (JL)-(EM) 0.11938202 4 (EM)-(JL) 0.05477528 5 (EM)-(HE) 0.04915730 6 (TR)-(EM) 0.04073034

Computed on 712 event sequences with the following contraints Constraint Value maxGap NA windowSize 6 ageMin NA ageMax NA ageMaxEnd NA

 $\mathbf{E} = \mathbf{A} \oplus \mathbf{B} + \mathbf{A} \oplus \mathbf{B} + \mathbf{A} \oplus \mathbf{B} + \mathbf{A} \oplus \mathbf{A}$ 

 $2990$ 

#### Contraintes temporelles

```
R myconstraint \leq seqeconstraint (maxGap = 2, ageMin = 12)
R> mysubseq <- seqefsub(mvad.pat, constraint = myconstraint,
+ pMinSupport = 0.01)
R> mysubseq[1:5]
```
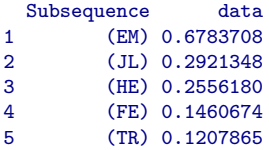

Computed on 712 event sequences with the following contraints Constraint Value maxGap 2 windowSize NA ageMin 12 ageMax NA ageMaxEnd NA

**KORKAR KERKER ST VOOR** 

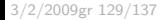

#### Plan

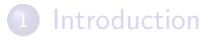

- 2 Concepts et définitions
- 3 Analyse et visualisation de séquences d'états
- Fouille de séquences d'événements
- 5 Conclusion : Séquence d'analyse (de séquences)

#### **Références**

<span id="page-196-0"></span>イロト イ押 トイミト イミト B  $\Omega$ 

- Examiner distribution des séquences (seqdplot, seqfplot, seqiplot)
- Caractéristiques de l'ensemble des séquences
	- Séquence représentative (la plus fréquente, la plus centrale, ...)
	- · Dispersion des séquences (à partir des mesures de dissimilarités)
	- Séquence de caractéristiques transversales (entropies, état modal, ...)
	- Distribution de caractéristiques longitudinales (entropie, turbulence, durée dans chaque état, ...)
		- Liens entre caractéristiques longitudinales de séquences parallèles (famille-profession, ego-partenaire, ...)

 $\Omega$ 

- Examiner distribution des séquences (seqdplot, seqfplot, seqiplot)
- Caractéristiques de l'ensemble des séquences
	- Séquence représentative (la plus fréquente, la plus centrale, ...)
	- · Dispersion des séquences (à partir des mesures de dissimilarités)
	- Séquence de caractéristiques transversales (entropies, état modal, ...)
	- Distribution de caractéristiques longitudinales (entropie, turbulence, durée dans chaque état, ...)
		- Liens entre caractéristiques longitudinales de séquences parallèles (famille-profession, ego-partenaire, ...)

 $\Omega$ 

- Examiner distribution des séquences (seqdplot, seqfplot, seqiplot)
- Caractéristiques de l'ensemble des séquences
	- Séquence représentative (la plus fréquente, la plus centrale, ...)
	- · Dispersion des séquences (à partir des mesures de dissimilarités)
	- Séquence de caractéristiques transversales (entropies, état modal, ...)
	- Distribution de caractéristiques longitudinales (entropie, turbulence, durée dans chaque état, ...)
		- Liens entre caractéristiques longitudinales de séquences parallèles (famille-profession, ego-partenaire, ...)

 $\Omega$ 

- Examiner distribution des séquences (seqdplot, seqfplot, seqiplot)
- Caractéristiques de l'ensemble des séquences
	- Séquence représentative (la plus fréquente, la plus centrale, ...)
	- · Dispersion des séquences (à partir des mesures de dissimilarités)
	- Séquence de caractéristiques transversales (entropies, état modal, ...)
	- · Distribution de caractéristiques longitudinales (entropie, turbulence, durée dans chaque état, ...)
		- Liens entre caractéristiques longitudinales de séquences parallèles (famille-profession, ego-partenaire, ...)

 $2990$ 

Données séquentielles: concepts Conclusion : Séquence d'analyse (de séquences)

## Séquence d'analyse (séquences d'états) - II

- Etudes des proximités entre séquences individuelles
	- Recherche de typologies (analyse en clusters)
		- Liens entre clusters et facteurs explicatifs (sexe, cohorte, ...), modèles logit ...
	- Diagramme de dispersion (Multi-dimensional scaling)
	- ANOH (Analyse de l'hétérogénéité) : Part de l'hétérogénéité expliquée par un ou des facteurs.
	- Segmentation en groupes homogènes par arbre d'induction

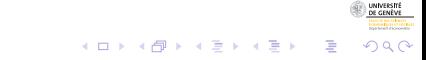

3/2/2009gr 132/137

#### • Recherche des sous-séquences fréquentes

- Dans le cadre de contraintes sur
	- Evénements initiaux et finaux (leaving home et mariage par exemple)
	- Age minimal et maximal (entre 20 et 50 ans)
	- · Durée maximale (10 ans)
- Liens entre événement fréquent et facteurs explicatifs (sexe, cohorte, ...), modèles logistiques.
- **Effet de connaître l'événement sur entropie, ou autre variable** dépendante ...

つくへ

- Recherche des sous-séquences fréquentes
- Dans le cadre de contraintes sur
	- Evénements initiaux et finaux (leaving home et mariage par exemple)
	- Age minimal et maximal (entre 20 et 50 ans)
	- Durée maximale (10 ans)
- Liens entre événement fréquent et facteurs explicatifs (sexe, cohorte, ...), modèles logistiques.
- **Effet de connaître l'événement sur entropie, ou autre variable** dépendante ...

 $\Omega$ 

- Recherche des sous-séquences fréquentes
- Dans le cadre de contraintes sur
	- Evénements initiaux et finaux (leaving home et mariage par exemple)
	- Age minimal et maximal (entre 20 et 50 ans)
	- Durée maximale (10 ans)
- Liens entre événement fréquent et facteurs explicatifs (sexe, cohorte, ...), modèles logistiques.
- Effet de connaître l'événement sur entropie, ou autre variable dépendante ...

 $\Omega$ 

- Recherche des sous-séquences fréquentes
- Dans le cadre de contraintes sur
	- Evénements initiaux et finaux (leaving home et mariage par exemple)
	- Age minimal et maximal (entre 20 et 50 ans)
	- Durée maximale (10 ans)
- Liens entre événement fréquent et facteurs explicatifs (sexe, cohorte, ...), modèles logistiques.
- **Effet de connaître l'événement sur entropie, ou autre variable** dépendante ...

 $200$ 

#### Plan

#### **[Introduction](#page-2-0)**

- 2 Concepts et définitions
- (3) Analyse et visualisation de séquences d'états
- Fouille de séquences d'événements
- Conclusion : Séquence d'analyse (de séquences)

#### 6 Références

<span id="page-206-0"></span>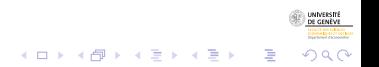

### Références I

- Abbott, A. and J. Forrest (1986). Optimal matching methods for historical sequences. Journal of Interdisciplinary History 16, 471–494.
- Abbott, A. and A. Tsay (2000). Sequence analysis and optimal matching methods in sociology, Review and prospect. Sociological Methods and Research  $29(1)$ , 3-33. (With discussion, pp 34-76).
- Berchtold, A. and A. E. Raftery (2002). The mixture transition distribution model for high-order Markov chains and non-gaussian time series. Statistical Science 17(3), 328–356.
- Billari, F. C. (2001). The analysis of early life courses: Complex description of the transition to adulthood. Journal of Population Research  $18(2)$ , 119-142.
- Brzinsky-Fay, C., U. Kohler, and M. Luniak (2006). Sequence analysis with Stata. The Stata Journal 6(4), 435-460.
- Elzinga, C. H. (2008). Sequence analysis: Metric representations of categorical time series. Sociological Methods and Research. forthcoming.

 $2990$ 

### Références II.

- Elzinga, C. H. and A. C. Liefbroer (2007). De-standardization of family-life trajectories of young adults: A cross-national comparison using sequence analysis. European Journal of Population 23, 225–250.
- Gabadinho, A., G. Ritschard, M. Studer, and N. S. Müller (2008). Mining sequence data in R with TraMineR: A user's guide. Technical report, Department of Econometrics and Laboratory of Demography, University of Geneva, Geneva. (TraMineR is on CRAN the Comprehensive R Archive Network).
- Gauthier, J.-A., E. D. Widmer, P. Bucher, and C. Notredame (2008). How much does it cost? Optimization of costs in sequence analysis of social science data. Sociological Methods and Research. (forthcoming).
- Hosmer, D. W. and S. Lemeshow (1999). Applied Survival Analysis, Regression Modeling of Time to Event Data. New York: Wiley.
- Hothorn, T., K. Hornik, and A. Zeileis (2006). party: A laboratory for recursive part(y)itioning. User's manual.

 $QQ$ 

### Références III

- McVicar, D. and M. Anyadike-Danes (2002). Predicting successful and unsuccessful transitions from school to work using sequence methods. Journal of the Royal Statistical Society A 165(2), 317-334.
- Ritschard, G., A. Gabadinho, N. S. Müller, and M. Studer (2009). Mining event histories: A social science perspective. International Journal of Data Mining, Modelling and Management  $1(1)$ , 68-90.
- Scherer, S. (2001). Early career patterns: A comparison of Great Britain and West Germany. European Sociological Review 17(2), 119–144.

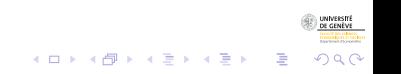